20 JUIN 2022

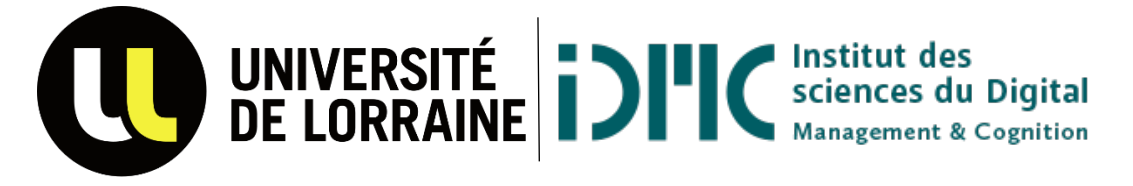

CREATION OF AN OPEN AND USER-FRIENDLY INTERFACE TO CHOOSE THE MATERIALS FOR GREEN AND DIGITAL TRANSITIONS

# CRÉATION D'UNE INTERFACE OUVERTE ET CONVIVIALE POUR CHOISIR LES MATÉRIAUX POUR UNE TRANSITION VERTE ET NUMÉRIQUE

PROJET TUTORE – RAPPORT REALISATION

Encadrants : Armelle Brun – LORIA Alexandre Nominé – IJL

PAUL DEBANO | AMELIE JACOB--GUIZON | LOELIA PINT M1 SCIENCES COGNITIVES Année universitaire 2021 – 2022

# TABLE DES MATIERES

 $\overline{\phantom{a}}$ 

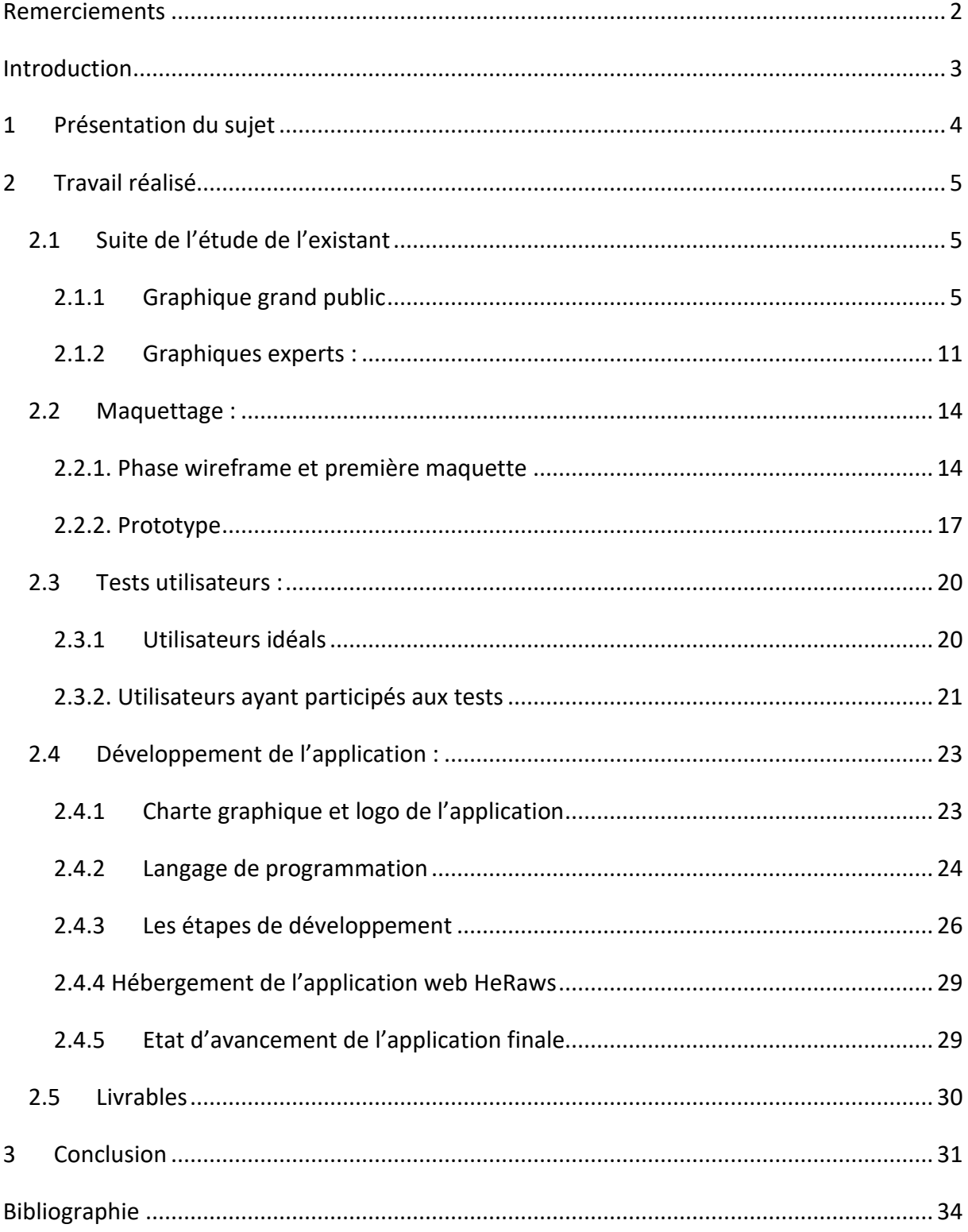

# <span id="page-2-0"></span>REMERCIEMENTS

Avant de débuter notre rapport, nous tenons à remercier toutes les personnes qui ont contribué au succès du projet.

Tout d'abord, nous adressons nos remerciements à nos deux tuteurs, Armelle BRUN du LORIA (Laboratoire Lorrain de Recherche en Informatique et ses Applications) et Alexandre NOMINE de l'IJL (Laboratoire de recherche en sciences des matériaux) pour leurs accompagnements tout au long du projet. Le suivi, les conseils et la disponibilité de Mme BRUN nous ont permis une organisation des phases de travail optimale. La patience de Mr NOMINE lors de l'explication du domaine en question nous a énormément aidé pour avancer quant à la compréhension du sujet et de ses attentes.

Nous tenons également à remercier vivement les étudiantes de l'École des Mines impliquées dans le projet, Pauline RICHEVILLAIN, Anita GACON et Elena DORADO BUGALLO pour leur travail et leurs disponibilités.

# <span id="page-3-0"></span>INTRODUCTION

Pour rappel, nous sommes trois étudiants en 1ère année de Master Sciences Cognitives à l'IDMC de Nancy. Nous avons à réaliser un projet tutoré sur toute la durée de l'année. Il est encadré par des enseignants-chercheurs de l'Université de Lorraine. Notre choix s'est porté sur un projet intitulé « Creation of an open and user-friendly interface to choose the materials for green and digital transitions » encadré par Armelle BRUN du laboratoire LORIA (Laboratoire Lorrain de Recherche en Informatique et ses Applications) et Alexandre NOMINE de l'IJL (Laboratoire de recherche en sciences des matériaux).

Ce rapport est le second rendu écrit du projet. Il porte sur la partie réalisation et présente les recherches complémentaires sur la partie visualisation graphique ainsi que le travail réalisé sur l'application web durant ce second semestre.

Dans un premier temps, nous vous rappellerons brièvement le sujet du projet. Dans un deuxième temps, nous vous présenterons les recherches complémentaires que nous avons effectuées durant la première partie du semestre. Enfin, nous vous présenterons le travail réalisé sur l'application web.

# <span id="page-4-0"></span>1 PRESENTATION DU SUJET

Ce projet a pour but principal de concevoir puis développer une interface web qui doit informer de l'impact écologique des installations dites renouvelables. D'après les directives reçues, nous avons travaillé uniquement sur l'utilisation des matériaux pour les batteries, mais dans le futur l'interface intégrera différents outils comme les panneaux solaires et présentera ainsi l'impact d'utilisation des matériaux pour la construction de ces outils.

Pour répondre à ce problème, notre rôle est de créer une interface conviviale qui doit à la fois être un outil de simulation (évaluer les performances d'un dispositif imaginaire avant sa production) et donner un accès direct à une base de données sur les matériaux (données validées et fiables).

Notre interface est conçue pour être utilisée autant par des débutants du domaine que par des experts ce qui constitue son originalité et la difficulté de sa conception. Elle a pour premier objectif de présenter le domaine des matériaux et ses enjeux et ainsi sensibiliser le grand public. Les débutants pourront être guidés à l'aide de batteries préexistantes. Tandis que les experts pourront modifier la composition des batteries pour aller plus loin dans la simulation et chercher des informations plus complexes.

La ligne de conduite que nous avons suivie lors du développement de l'interface est l'accessibilité et la facilité d'utilisation en utilisant nos compétences en UX Design. À l'heure actuelle, il y a besoin de seulement 3 clics pour obtenir de l'information et recevoir des réponses concrètes sur notre simulateur.

Ce projet pluridisciplinaire vise à englober plusieurs étapes de réalisation à savoir : *l'étude de l'existant* qui a été réalisé le semestre dernier et présenté dans le rapport précédent ainsi que dans le début de ce rapport. L*'étude technique* qui a été faite ce semestre et qui sera présenté dans ce rapport. Enfin, la partie *réalisation* qui sera présenté à la fin de ce rapport.

# <span id="page-5-0"></span>2 TRAVAIL REALISE

## <span id="page-5-1"></span>2.1 Suite de l'étude de l'existant

Pour donner suite aux précisions de notre client sur les informations qu'il souhaitait faire passer à travers son simulateur, nous nous sommes concentrés davantage sur les graphiques que nous implémenterons.

### <span id="page-5-2"></span>2.1.1 GRAPHIQUE GRAND PUBLIC

Pour la partie grand public, le client a sélectionné 4 critères sur les batteries à comparer : le pourcentage de réserve mondiale, le pourcentage de production mondiale, le risque géopolitique et l'empreinte carbone en CO2.

Le point de départ de notre recherche de graphique grand public est le graphique Ashby, la figure 1, proposé par Alexandre Nominé. Il nous permet, de comparer différentes batteries sur deux axes, le premier la performance de la batterie et le deuxième un des critères cités précédemment.

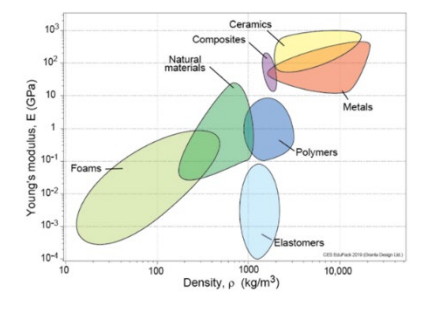

**Figure 1 - Exemple de graphique d'Ashby**

<span id="page-5-3"></span>À partir de cela, nous avons cherché des alternatives à ce graphique plus spécifique au critère donné et qui nous permet de ne pas perdre d'information.

*2.1.1.1 Pourcentage de réserve mondiale et pourcentage de production mondiale* 

Nous avons choisi de représenter les deux critères pourcentage de réserve mondiale et pourcentage de production mondiale de la même façon puisque tous deux diffusent le même type d'information. Le but est de montrer une évolution au cours du temps et d'obtenir une estimation du futur.

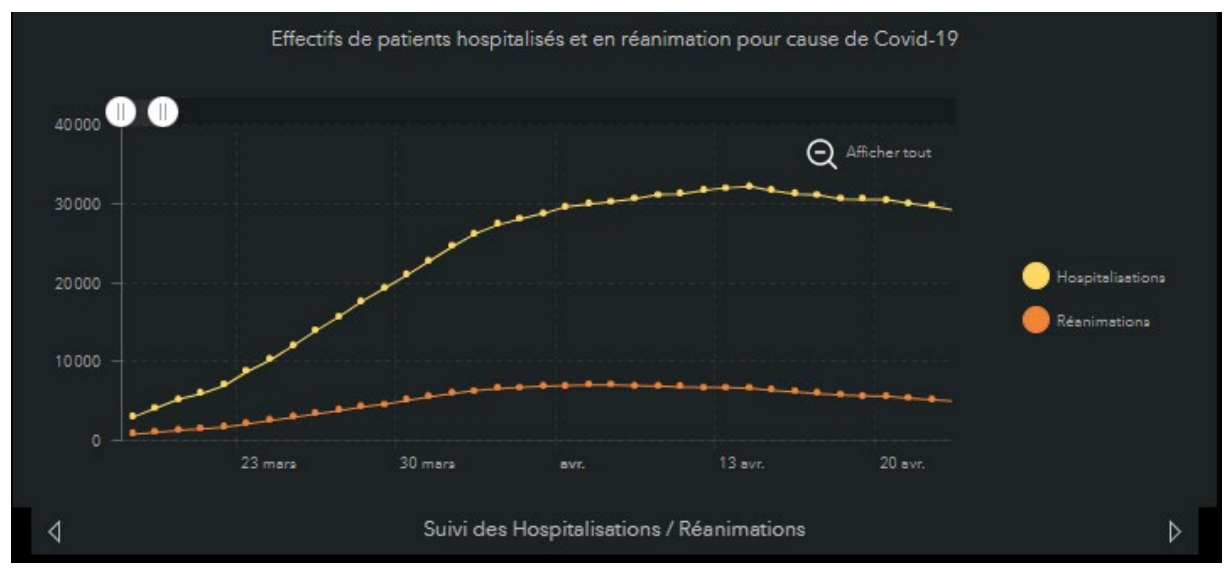

#### **Figure 2 - Esri France**

<span id="page-6-0"></span>La figure 2 est un graphique qui provient d'Esri France et qui présente l'évolution de la pandémie en France. Il permet donc de visualiser une évolution au cours du temps avec la possibilité d'obtenir des détails supplémentaires en survolant les points avec la souris.

Si nous prenons le pourcentage de réserve mondiale, nous pouvons afficher l'évolution par an des réserves des différents éléments que compose une batterie. On obtiendrait ainsi une tendance générale pouvant être détaillée au bon vouloir de l'utilisateur. Nous préciserons même encore cela en ajoutant la possibilité de voir en quelle année les réserves mondiales seront nulles en l'affichant dans une étiquette accolée. Enfin, l'aspect interactif de changer l'échelle n'est pas un point que nous recherchons, puisque nous n'avons que les données par année. Nous avons défini d'afficher un intervalle de 50 ans sur ce graphique.

On peut réaliser ce graphique via jsGraphDisplay, un objet Javascript. Cependant, cet objet est indépendant ce qui peut être sujet à davantage de mise à jour.

Après présentation du graphique précédent et discussion avec une géologue, il a été décidé de partir vers une autre voie avec pour objectif de séparer l'information en deux graphiques différents : l'un pour montrer le pourcentage des réserves actuel qui sera utilisé en 2050 en fonction du type de batterie définis par l'utilisateur (graphique de gauche) et l'autre pour présenter le nombre d'années d'exploitation des réserves de ces matériaux avant leurs fins de réserves (graphique de droite).

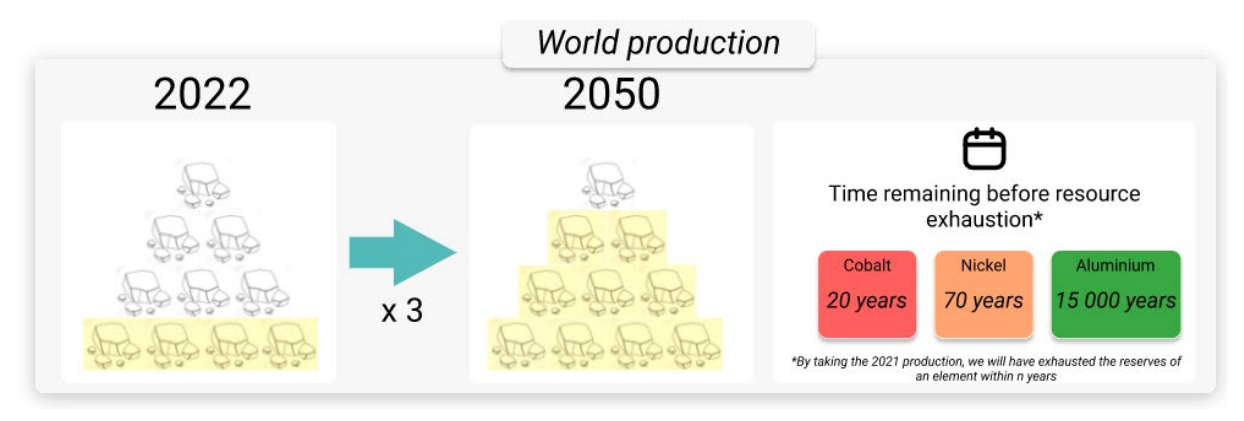

**Figure 3 - Graphiques choisis par le client**

Ainsi, nous arrivons sur des graphiques très visuels et qui ont été établi via l'expertise d'une géologue. Sa principale remarque, sur notre proposition de graphique précédente était que l'évolution de la réserve est difficilement prédictible car sujette à d'éventuelles futures découvertes. C'est pourquoi, sur notre simulateur, nous ne cherchons pas à montrer une évolution fidèle année par année, mais une estimation pour 2050. De plus, nous souhaitions tout de même garder l'information sur le graphique de droite, c'est-à-dire le nombre d'années d'exploitation du matériau avant son extinction.

Pour implémenter ces graphiques dans le simulateur, nous utiliserons, pour les graphiques de gauche, des images au format SVG, qui changeront en fonction du pourcentage d'évolution des réserves. Pour le graphique de droite, une fonction avec en sortie le temps restant avant son extinction pour chaque matériau de la batterie choisie.

### *2.1.1.2 Risque géopolitique*

Le risque géopolitique est un indicateur qui nous permet de comprendre les impacts de l'exploitation d'un matériau au sein d'un pays.

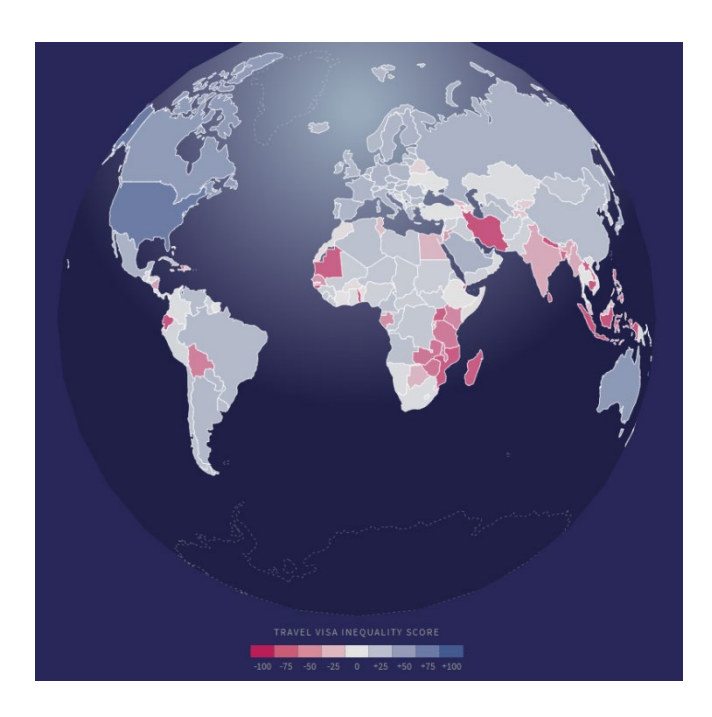

**Figure 4 - Projet Christian Laesser**

<span id="page-8-0"></span>La figure 4 est une carte du monde provenant d'un site présentant le projet Chritian Laesser (Laesser, 2022). Elle permet de voir les inégalités entre les citoyens pour voyager. Cette carte est interactive, puisque nous pouvons tourner la planète à la souris.

En montrant le risque géopolitique via cette carte cela nous permet une vision détaillée, pays par pays, et nous permet de transmettre davantage d'informations qu'avec un graphique Ashby. L'utilisateur pourra survoler les pays à la souris pour obtenir par exemple le nom du pays ainsi que le chiffre exact de l'indicateur du risque. Avec une échelle de couleurs, on remarque tout de suite les impacts de la production de notre batterie. Néanmoins, nous rajoutons à ce graphique un élément important, un indicateur général pour une vision plus globale et une meilleure comparaison avec d'autres batteries.

Au niveau de la faisabilité d'un tel graphique, nous pouvons nous appuyer sur la bibliothèque graphique D3.js qui nous permet une simplification de son implémentation. C'est une bibliothèque graphique massivement utilisée, on peut s'attendre à une réelle maintenabilité dans le temps.

Enfin, c'est ce type de graphique qui a été choisi pour le simulateur final. Cependant, il a été évoqué la volonté de montrer également les gisements des différents matériaux afin de mieux comprendre le lien entre gisement et conflits au sein d'un pays. Nous avons donc adapté le graphique afin de les faire apparaître. Ainsi, les données sont présentées sur un plan 2D du monde, de sorte que l'on puisse ajouter les gisements (Figure 5 - [Carte monde](#page-9-0)  [Simulateur\)](#page-9-0).

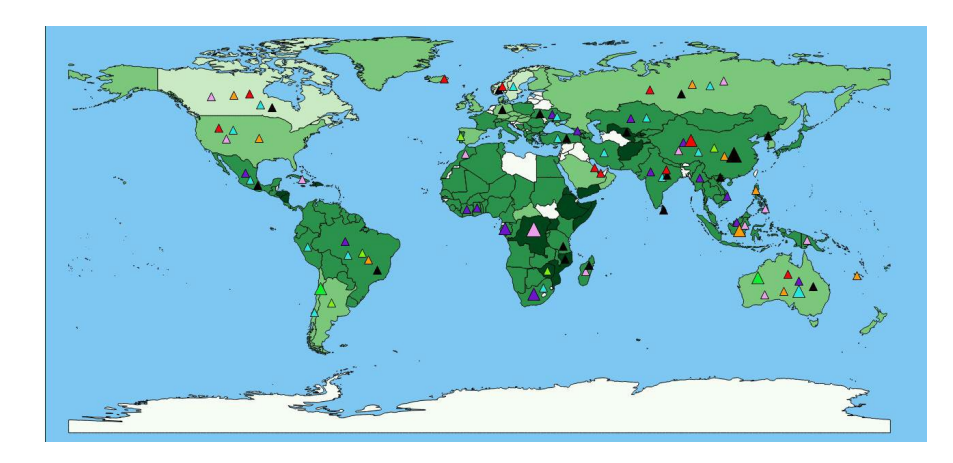

**Figure 5 - Carte monde Simulateur**

### <span id="page-9-0"></span>*2.1.1.3 Empreinte carbone en CO2*

L'empreinte carbone est une quantité de CO2. Sachant que chaque matériau compose la quantité d'émission de CO2 de la batterie, nous avons cherché à en faire une représentation de ces proportions.

<span id="page-9-1"></span>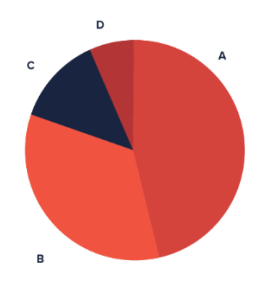

**Figure 6 – Diagramme en secteur - datavizproject.com**

La figure 6 est un diagramme en secteurs permettant une représentation à l'instant T de l'empreinte carbone de chaque élément de la batterie. On pourra notamment ajouter une étiquette avec l'empreinte carbone totale de la batterie.

Ce type de graphique est plutôt simple à réaliser via chart.js, une bibliothèque javascript ayant une forte maintenabilité dans le temps.

Ainsi, c'est ce graphique qui a été sélectionné pour le simulateur final en ajoutant également l'étiquette de l'empreinte carbone totale de la batterie. Cette dernière a été présenté sur un format largement plus compréhensible par le grand public, soit la distance que cela représente avec une voiture diesel en km.

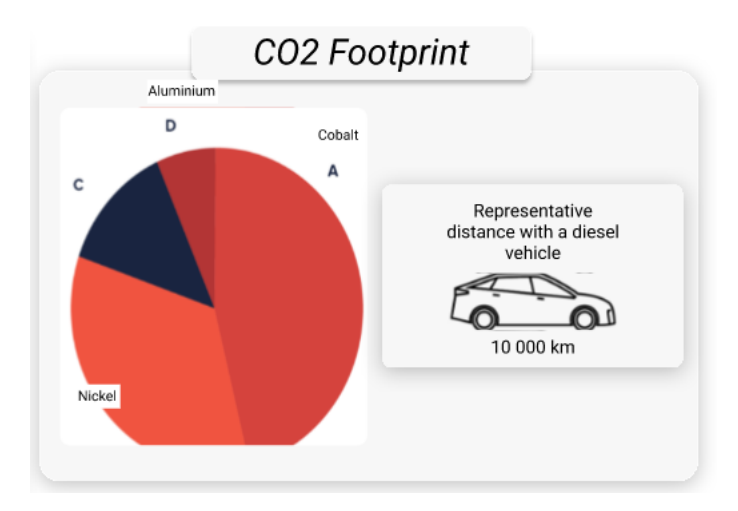

<span id="page-10-0"></span>**Figure 7 - Diagramme en secteur simulateur**

### <span id="page-11-0"></span>2.1.2 GRAPHIQUES EXPERTS :

La définition des données à afficher dans les graphiques experts a pris plus de temps que les données pour les graphiques grand public. C'est pourquoi, nous avons proposé les graphiques suivant au client pour validation.

### *2.1.2.1 Graphique en essaim (Swarm Chart)*

Le graphique en essaim permet de visualiser les données à un niveau granulaire. Il permet une visualisation par matériaux constituant une batterie suivant divers facteurs tel que le risque géopolitique, illustré dans la figure 5. Nous pouvons survoler les grains pour en obtenir les noms des matériaux sachant que les grains aux tailles extrêmes attirent notre attention.

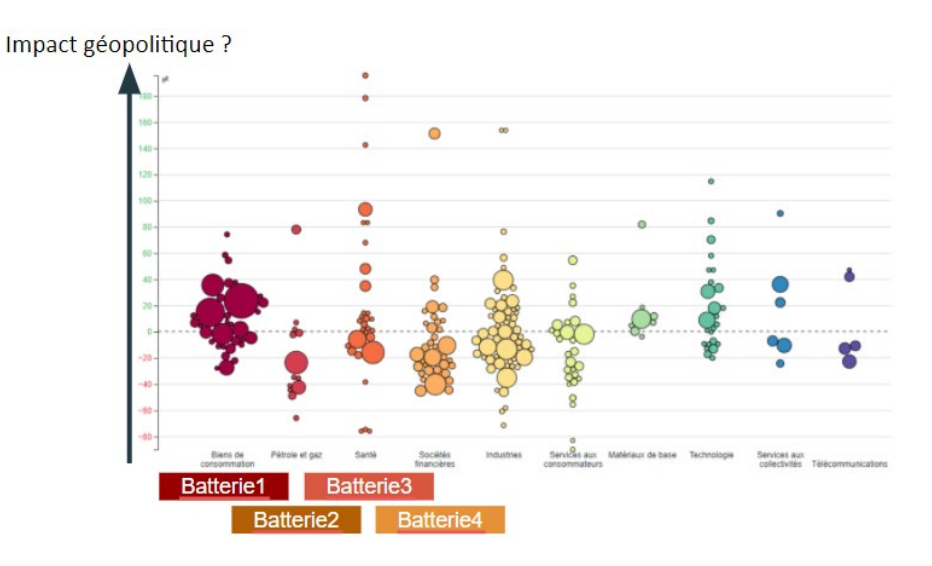

<span id="page-11-1"></span>**Figure 8 – Graphique en essaim – Dataviz**

### *2.1.2.2 NYC Foodiverse*

Sur le site NYC Foodiverse, on y retrouve un graphique interactif. Ce dernier présente une quantité importante de paramètre que l'on peut placer les uns par rapport aux autres de façon logique (position temporelle, spatiale). Au centre, les points de comparaison de ces différents paramètres y sont disposés. Nous pourrions répertorier les différents matériaux pouvant composer une batterie en tant que paramètre, et au centre les différents critères suivant lesquels on peut les comparer.

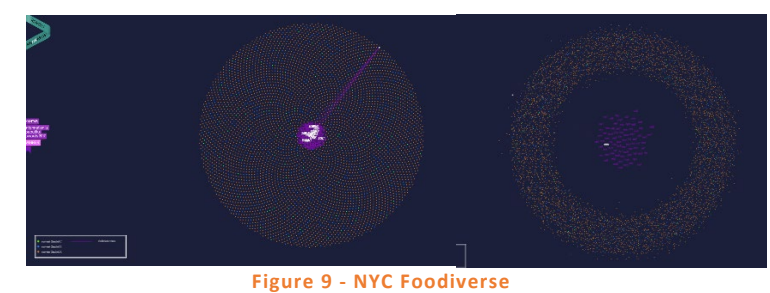

### <span id="page-12-0"></span>*2.1.2.3 Bulles Bubble chart*

Le graphique à bulles, figure 10, permet de comparer des groupements d'autres éléments. Dans notre cas, nous pouvons grouper des matériaux qui forme une batterie et visualiser un critère de batterie en variant la taille des ronds bleus ou la couleur.

<span id="page-12-1"></span>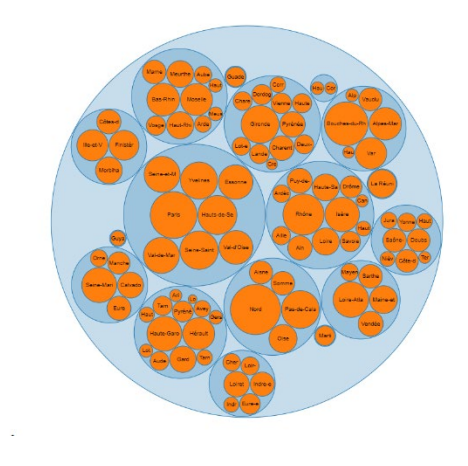

**Figure 10 – Graphique à bulles – Dataviz**

### *2.1.2.4 Carte de chaleur (Heatmap)*

La carte de chaleur montre l'intensité d'une variable en fonction de deux conditions via une matrice à deux dimensions.

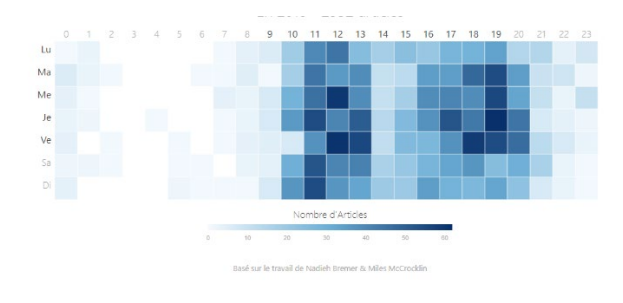

**Figure 11 – Carte de chaleur - Dataviz**

### <span id="page-13-0"></span>*2.1.2.5 Sunburst*

Le sunburst est un graphique hiérarchique interactif qui permet de montrer une composition très précisément. Nous pouvons partir de la batterie et la décomposer en fonctions de ses matériaux puis décomposer les matériaux en divers critères de comparaison, ou bien l'inverse.

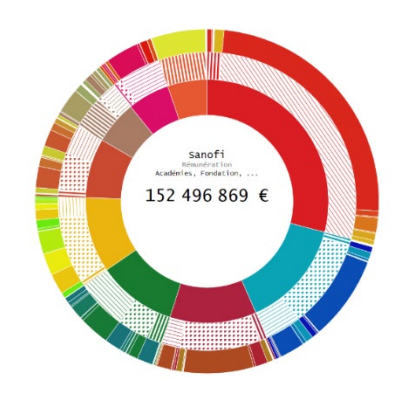

**Figure 12 – Graphique Sunburst – Dataviz**

<span id="page-13-1"></span>L'ensemble de nos propositions ont été conservées, mais ne sont pas présentes dans notre simulateur. En effet, il a été décidé que nous devions nous concentrer davantage sur la partie grand public dans un premier temps, en combinant la partie grand public et expert, avec des options plus avancées pour ce type de public, sur la même interface. De plus, l'idée d'une future application sur ordinateur davantage destinée aux experts à était évoquée. Montrant alors que cette partie sera davantage travaillée par la suite avec de nouveaux collaborateurs autour d'un nouveau projet.

# <span id="page-14-0"></span>2.2 Maquettage :

Le but est de concevoir une interface ouverte, c'est-à-dire accessible à tout le monde, elle doit être simple et compréhensible.

### <span id="page-14-1"></span>2.2.1. PHASE WIREFRAME ET PREMIERE MAQUETTE

En nous inspirant des sites existants (inspirations citées dans le premier rapport) et en tenant compte du sujet, nous avons dégagé les fonctionnalités attendues et nous avons débuté la conception de wireframes. Le site doit regrouper trois services : un simulateur, la possibilité de consulter des bases de données sur les batteries et la possibilité de mettre en ligne une base de données (fonctionnalité qui sera nommée « contribute to HERAWS »). Nous avons donc réalisé un premier plan du site :

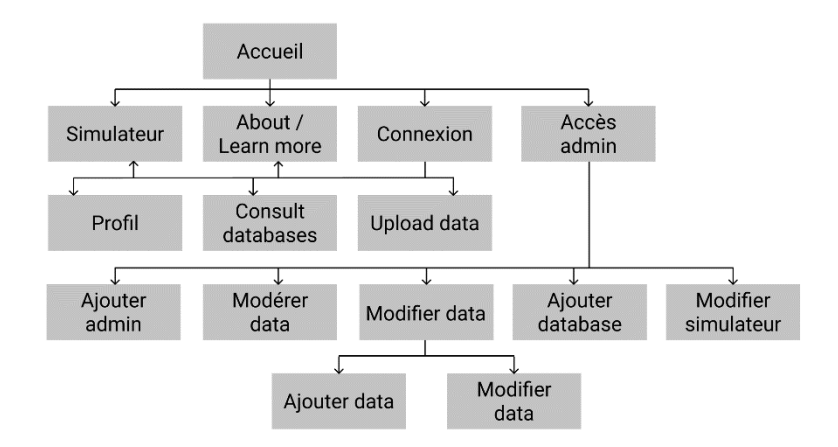

#### **Figure 13 - Plan du site**

<span id="page-14-2"></span>En partant de ce plan, nous avons réalisé, sur [Figma](https://www.figma.com/proto/EpXFdevyuuSWcrKmVi95Db/Interface-du-projet?node-id=119%3A125&scaling=contain&page-id=0%3A1&starting-point-node-id=119%3A125), les différentes pages sous forme de wireframes pour avoir toutes les structures. Alexandre Nominé, avec qui nous avions discuté des différentes fonctionnalités à implémenter, a validé les wireframes, maquettes et inspirations que nous avons réalisés.

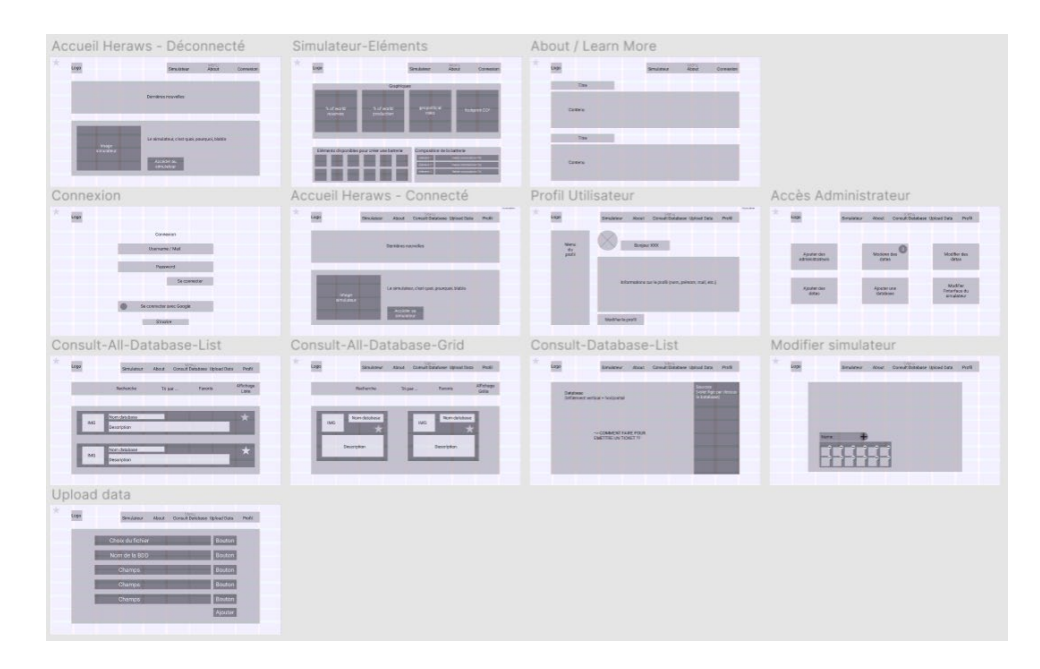

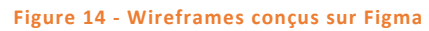

<span id="page-15-0"></span> A l'arrivée sur le site, une page d'accueil propose des explications sur le site. Grâce au menu, il est possible de se diriger vers le simulateur et de se connecter. Le simulateur permet de connaître en détails les impacts environnementaux et géopolitiques de la composition d'une batterie. Il suffit pour cela de choisir les composants de la batterie et de saisir leurs concentrations, ainsi que la performance de la batterie (en mAh/g). Avec des données, le simulateur peut faire les calculs qui aboutissent à des graphiques représentant :

- Le pourcentage de réserves mondiale,
- Le pourcentage de production mondiale,
- Le risque géopolitique,
- L'empreinte carbone.

Si l'utilisateur se connecte, il aura accès aux bases de données sur les batteries et aura la possibilité de télécharger sur le site sa base de données.

Pour mettre à jour les données et contrôler les bases de données mises en ligne, il est nécessaire d'avoir une interface administrateur. Cela permettra aux personnes autorisées de modérer ce qui a été mis en ligne, d'ajouter des données ou des bases de données et de modifier l'interface du simulateur.

Nous avons débuté ensuite la conception de la maquette, notamment la page d'accueil et le simulateur. Cette maquette sera amenée à évoluer et s'améliorer. La charte graphique n'étant pas définie, les couleurs utilisées sont provisoires, celles définitives seront choisies bientôt.

<span id="page-16-0"></span>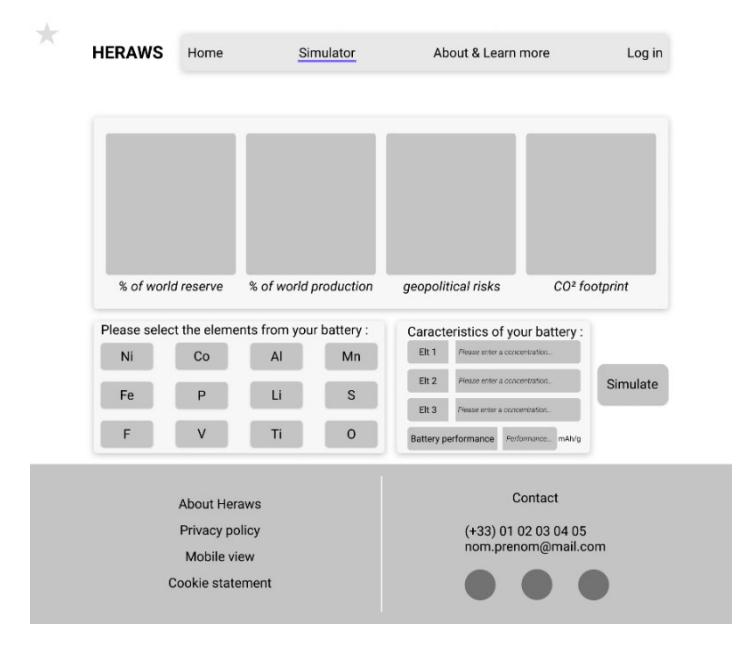

**Figure 15 - Première maquette du simulateur réalisé sur Figma**

<span id="page-17-0"></span>2.2.2. PROTOTYPE

A partir des wireframes et de la première maquette que nous avions conçue, nous avons réalisé des maquettes complètes que nous avons ensuite prototypé, le tout sur l'outil Figma.

### *2.2.2.1. Accueil*

La page d'accueil présente le projet HeRaws et un lien vers le simulateur. Ce dernier a été amélioré par rapport aux wireframes et à la maquette au niveau graphique.

<span id="page-17-1"></span>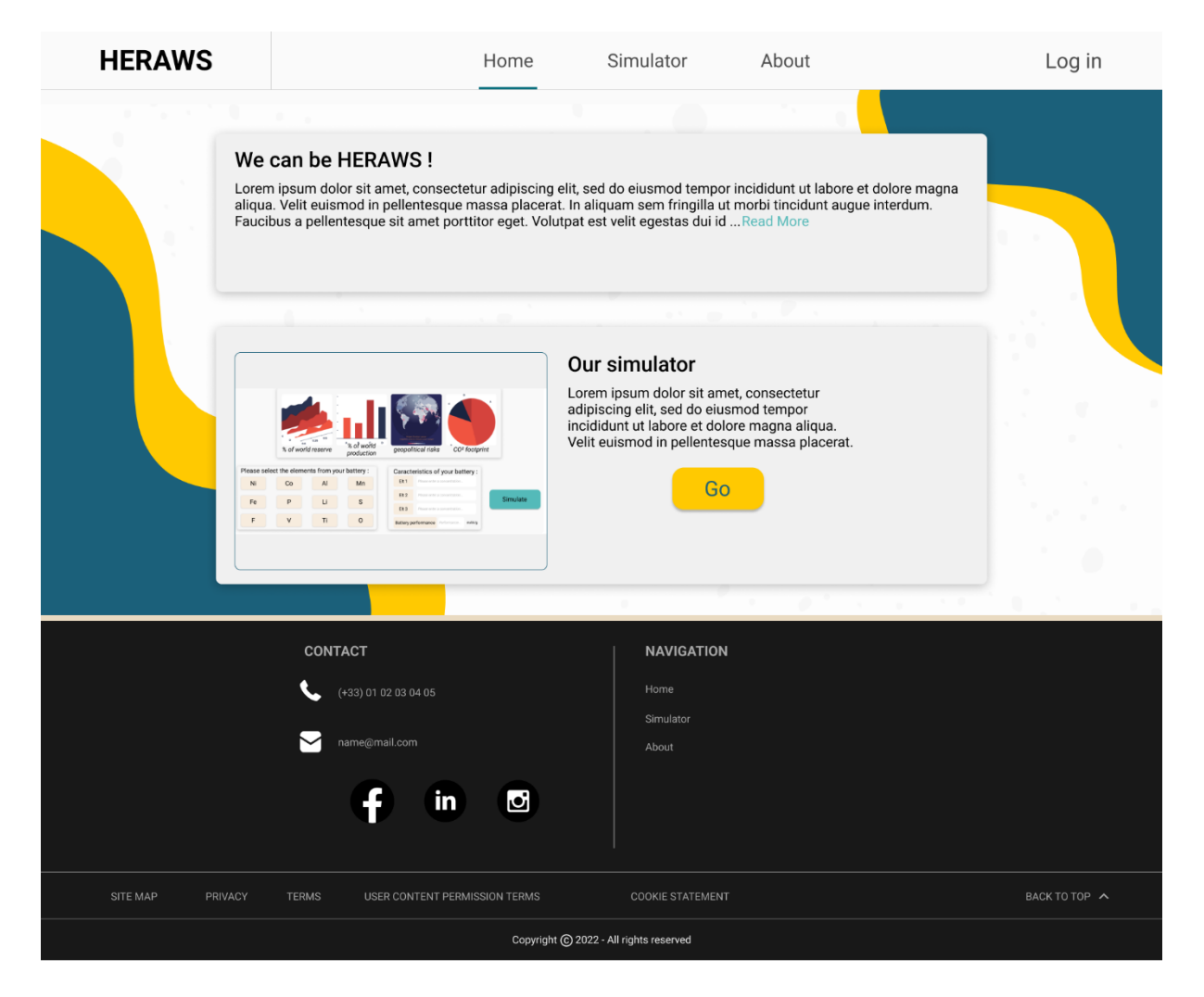

**Figure 16 - Prototype Figma Page Accueil**

### *2.2.2.2. Simulateur*

Le simulateur présente sur le tiers gauche de l'écran l'entrée des données (choix des composants, saisie de leurs concentrations et de la performance de la batterie) qui reste fixe. Le reste de l'écran présente les graphiques générés. L'utilisateur peut scroller dans cette partie de l'écran pour voir tous les graphiques.

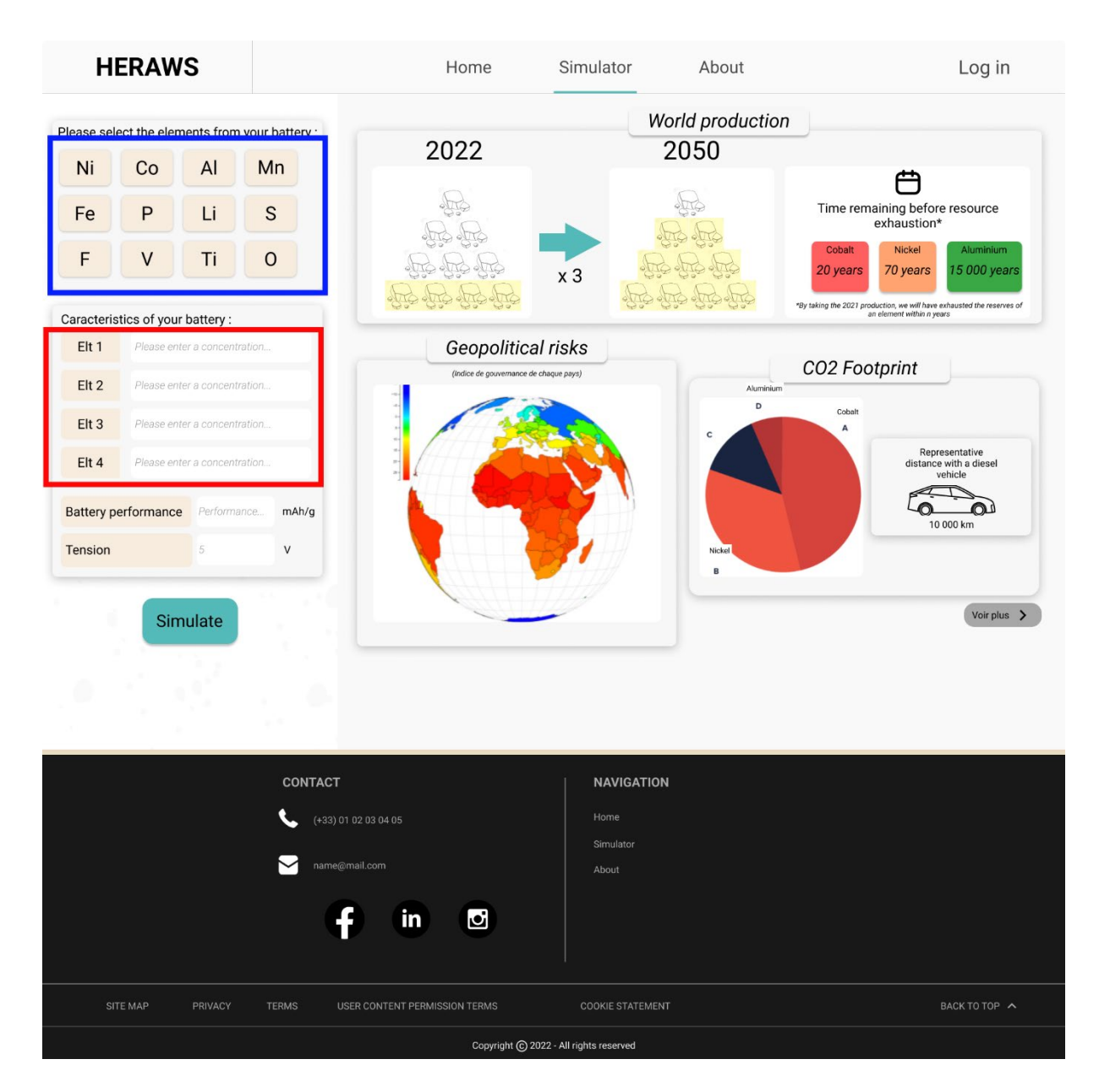

<span id="page-18-0"></span>**Figure 17 - Prototype Figma Simulateur**

### *2.2.2.3. Interface administrateur*

L'administrateur peut accéder à plusieurs fonctionnalités via son interface :

- **Gérer les administrateurs** : en ajouter, en retirer
- **Modérer les données** : publier ou supprimer sur le site des bases de données mise en ligne par des utilisateurs
- **Modifier les données** : modifier des données dans une base de données (via le téléchargement en local de la base de données)
- **Ajouter des données** : ajouter des données à une base de données (via le téléchargement en local de la base de données)
- **Ajouter une base de données** : ajouter une nouvelle base de données au site
- **Modifier l'interface du simulateur** : ajouter ou retirer des composants de batterie

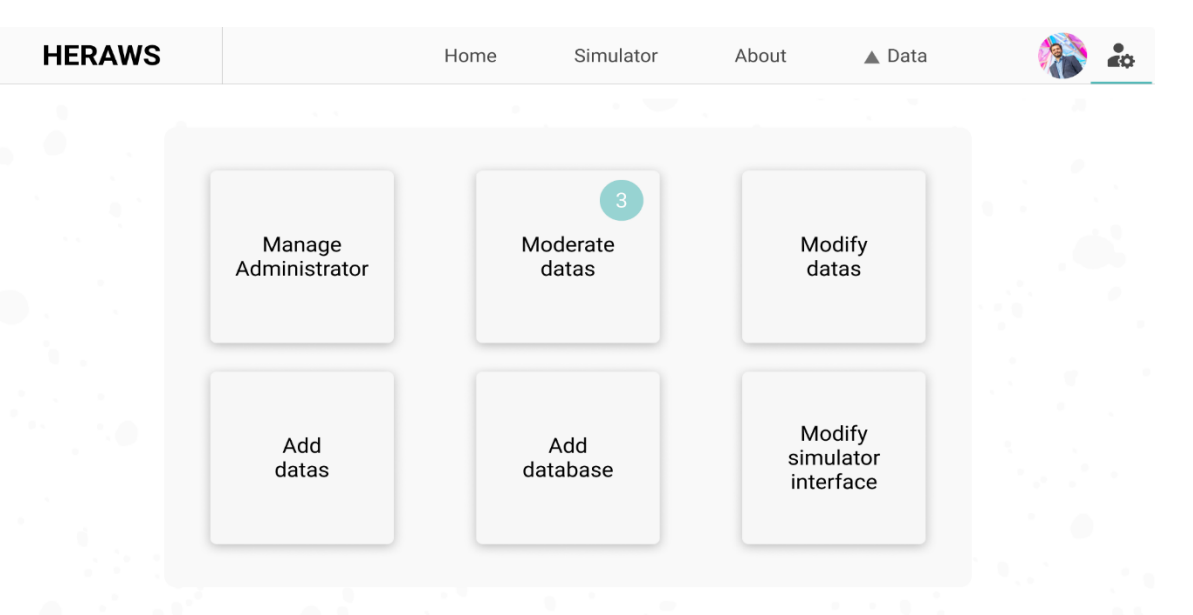

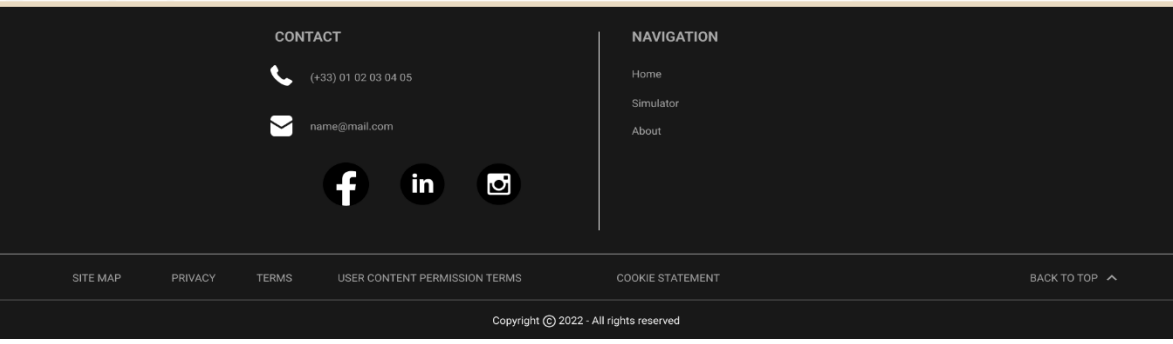

<span id="page-19-0"></span>**Figure 18 - Prototype Figma de l'interface Administrateur**

### <span id="page-20-0"></span>2.3 Tests utilisateurs :

### <span id="page-20-1"></span>2.3.1 UTILISATEURS IDEALS

Nous souhaitons faire tester le prototype du site à des utilisateurs de la population cible. Dans l'idéal nous souhaiterions faire passer des tests aux personnes suivantes :

- 5 personnes expertes dans les domaines de l'énergie, de la chimie ou des batteries
- 5 personnes grand public, dont :
	- $\circ$  2 personnes étant étudiantes dans les domaines de l'énergie, de la chimie, de l'ingénierie ou des batteries
	- o 2 personnes possédant un véhicule électrique ou ayant un attrait particulier pour l'électrique, sans pour autant être expertes
	- o 1 personnes intéressées par les énergies vertes, l'écologie ou les impacts environnements et géopolitiques des batteries

Nous avons choisi de prendre 5 utilisateurs pour chaque public visé car d'après Jakob Nielsen, dans un article de 1993<sup>[7]</sup>, c'est le nombre optimal d'utilisateurs pour un test d'une "petite" interface (peu de pages) et pour le temps qui nous est imparti. Effectivement, cela permet d'optimiser le coût du test, tout en trouvant un maximum de problème d'utilisabilité dans l'interface. Au-delà de 5 utilisateurs, le nombre de problèmes trouvés sur l'interface testée n'évolue plus, ce qui rend inutile d'avoir plus d'utilisateurs.

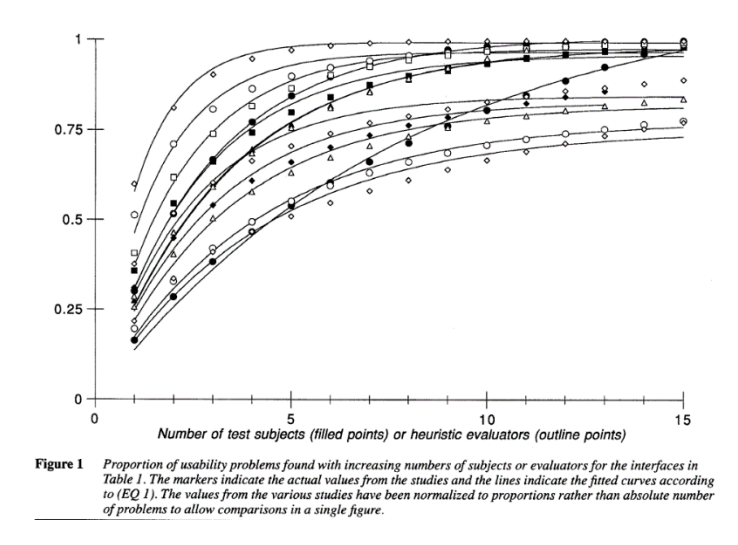

<span id="page-20-2"></span>**Figure 19 - Graphique montrant la proportion de problème d'utilisabilité trouvés qui augmente avec le nombre de testeurs**

### <span id="page-21-0"></span>2.3.2. UTILISATEURS AYANT PARTICIPES AUX TESTS

En raison des coûts et du temps imparti pour ce projet, nous n'avons pas pu tester le prototype sur la population idéale. En effet, nous n'avons pas pu lancer de tests sur des experts. Ainsi, voici notre démarche et nos résultats sur nos tests grand public.

### *Etape 1 : Recrutement*

Dans un premier temps, nous avons recruté les différents profils grand public au sein de notre entourage, mais aussi via le bouche à oreille. Pour cela, nous avons diffusé un sondage visant à sélectionner les profils, mais aussi pour vérifier qu'ils maîtrisaient un minimum l'anglais.

### *Etape 2 : Définition des objectifs et du protocole de tests*

Nous avons choisi de placer les participants dans un contexte de recherche au sein du site internet et de leur demander de réaliser des tâches ou de trouver de l'information via le prototype.

Voici ci-dessous les différentes requêtes réalisées pendant les passations :

- Informez-vous sur le projet HeRaws
- Créez une batterie
- Cherchez à vous informer sur les risques géopolitiques de cette dernière
- Cherchez à vous informer sur l'impact de la batterie sur les réserves des matériaux qui la compose
- Cherchez à vous informer sur le CO2 émis

Ainsi, lors des tests, nous mesurons le temps passé à réaliser la tâche.

### *Etape 3 : Résultats*

Lors des passations, les participants se trouvaient sur la page d'accueil du prototype et devaient ainsi réaliser les tâches en pouvant se déplacer sur le site bien que leur action ne provoque aucun calcul de la part du simulateur. Le tableau ci-dessous reprend les résultats obtenus.

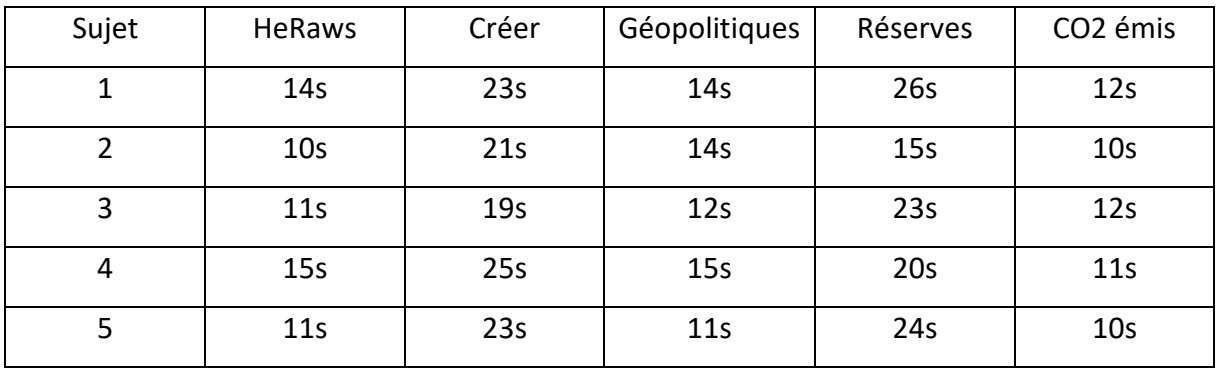

Ainsi, on a pu dégager un problème d'utilisabilité, dans les différentes informations liées à notre batterie, celle des réserves passe le moins bien. C'est un souci qui a été résolu par la suite avec une évolution de la demande du client qui nous a demandé de changer le temps restant en % de réserves.

# <span id="page-23-0"></span>2.4 Développement de l'application :

À présent, nous allons vous présenter comment s'est déroulé le développement de l'application web HeRaws. Nous vous présenterons dans un premier temps, la charte graphique et le logo qui ont été choisis pour le projet. Ensuite, nous présenterons les langages de programmation que nous avons utilisés pour développer l'application. Enfin, nous vous montrerons les différentes étapes de développement par lesquelles nous sommes passés et notre point d'avancement sur l'application finale.

### <span id="page-23-1"></span>2.4.1 CHARTE GRAPHIQUE ET LOGO DE L'APPLICATION

Pour le choix des couleurs de notre charte graphique, nous avons proposé au client 3 panels de couleurs harmonieuses et contrastantes générées par le site internet Color Hunt. Notre avons choisis des panels comportant au minimum une teinte de bleu, couleur généralement associée à la technologie. Finalement, c'est la palette de couleur de gauche qui a été choisi par le client.

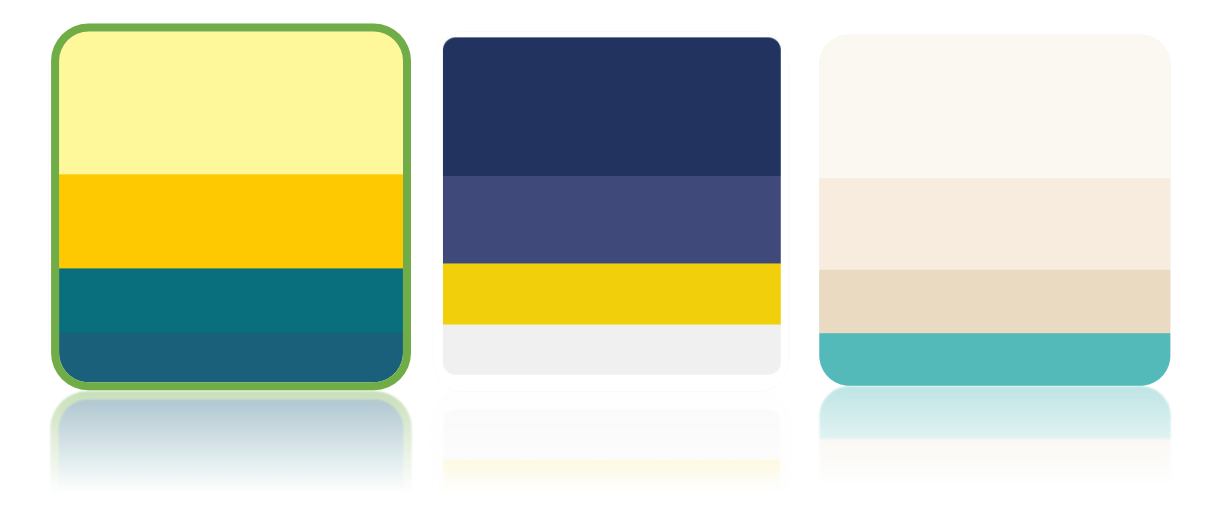

**Figure 20 - Palette de couleur présenté au client**

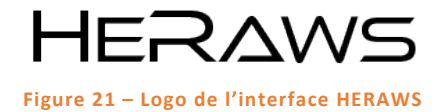

<span id="page-23-3"></span><span id="page-23-2"></span>Au niveau du logo (Figure 21 – [Logo de l'interface HERAWS\)](#page-23-2), notre inspiration repose sur les mots *sobriété*, *technologie* et *typographie*.

### <span id="page-24-0"></span>2.4.2 LANGAGE DE PROGRAMMATION

Pour le développement de l'application, dans un premier temps, nous avions opté pour des langages de programmation web classique à savoir : HTML et CSS pour la structure et le design de l'application, PHP pour la communication entre l'interface et la base de données et JavaScript pour l'interactivité de l'interface et l'affichage des graphiques.

Ce semestre, nous avons reçu un nouvel enseignement « Technologies informatiques innovantes » qui nous a appris à utiliser React.js, une bibliothèque JavaScript libre développée par Facebook. Le but principal de cette bibliothèque est de faciliter la création d'application web, via la création de composants dépendant d'un état et générant une page HTML à chaque changement d'état. Ce Framework correspondait bien à nos besoins en termes technique pour notre application web, ce qui nous a convaincu pour l'utiliser.

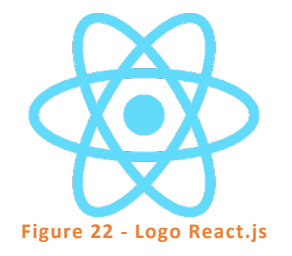

<span id="page-24-2"></span><span id="page-24-1"></span>Le groupe d'étudiant chargé de programmer le backend du simulateur a utilisé Python pour effectuer les calculs à partir de la base de données pour la génération des graphiques (Annexe A [: Code Python Backend Simulateur –](#page-36-0) Groupe étudiant Ecole des Mines).

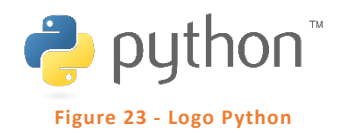

Nous avons utilisé deux outils pour la génération des graphiques sur l'interface. Ce sont deux outils en JavaScript. Il s'agit en premier de Chart.js (Figure 24 - [Logo Chart.js\)](#page-25-0), c'est une bibliothèque JavaScript open source gratuite qui permet de faire de la visualisation de données.

<span id="page-25-0"></span>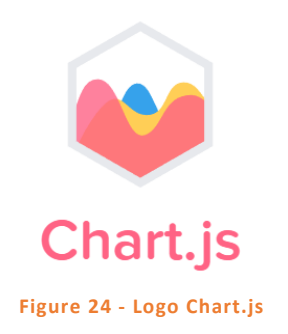

Le deuxième outil est D3.js (Figure 25 - [Logo D3.js\)](#page-25-1), c'est une bibliothèque graphique JavaScript qui permet l'affichage de données numériques sous une forme graphique et dynamique. Contrairement aux autres bibliothèques, celle-ci permet un plus ample contrôle du résultat visuel final. (Wikipédia, 2021)

<span id="page-25-1"></span>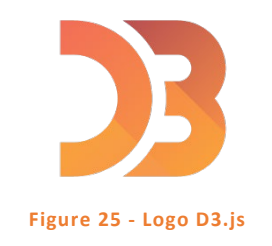

Enfin, pour la gestion de version de code, nous avons utilisé GitHub. C'est un site web conçu pour partager le code source d'un projet de développement d'application mis en place par plusieurs programmeurs. Cela nous a permis de mettre en commun les différentes mises à jour du code source du projet à mesure où nous avancions dans le développement. De plus, cela nous a facilité la tâche en termes de collaboration et a permis à tous de savoir qui a fait quoi, comment et quand pour avoir une vue d'ensemble sur l'avancement du projet.

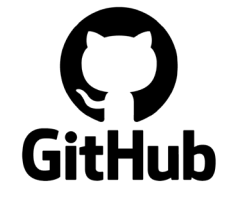

<span id="page-25-2"></span>**Figure 26 - Logo GitHub**

### <span id="page-26-0"></span>2.4.3 LES ETAPES DE DEVELOPPEMENT

### *Etape 1 : Initialisation de React.js*

React est une bibliothèque JavaScript déclarative, efficace et flexible pour construire des interfaces utilisateurs (UI) (Reactjs.org, 2022). Pour pouvoir commencer à utiliser React, nous avons dû initialiser un nouveau projet en installant les dépendances nécessaires au bon fonctionnement du Framework tel que Node.js.

### *Etape 2 : Création des composants de l'application*

React permet de composer des UI complexes à partir de petits morceaux de code isolés appelés « composants ». Pour notre application, nous avons créé des composants uniques, comme par exemple, la barre de navigation ou encore le footer, qui sont des composants isolés que l'on va venir imbriquer ensemble et qui formeront une page.

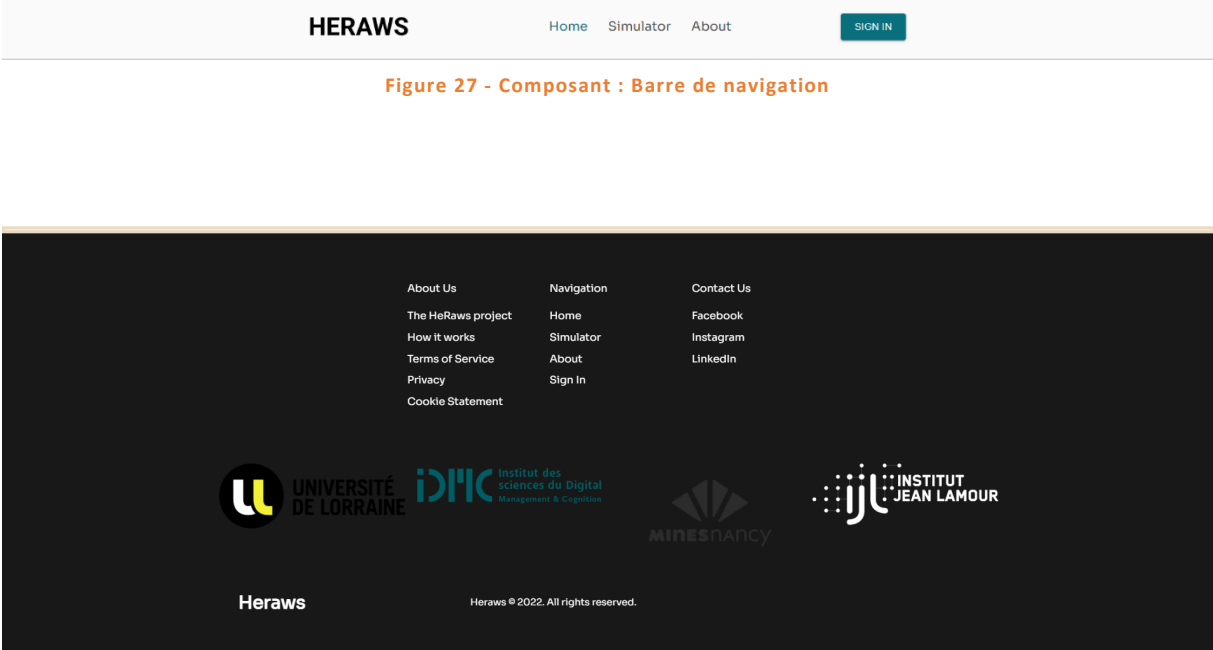

<span id="page-26-1"></span>**Figure 28 - Composant : Footer**

#### *Etape 3 : Création des pages de l'application*

En React, une page est composée de nombreux composants précédemment conçus qui viennent s'imbriquer les uns aux autres pour former un tout. On peut voir un exemple avec la page ci-dessous qui montre la page d'accueil de notre application. Nous avons assemblé plusieurs composants qui forment la page.

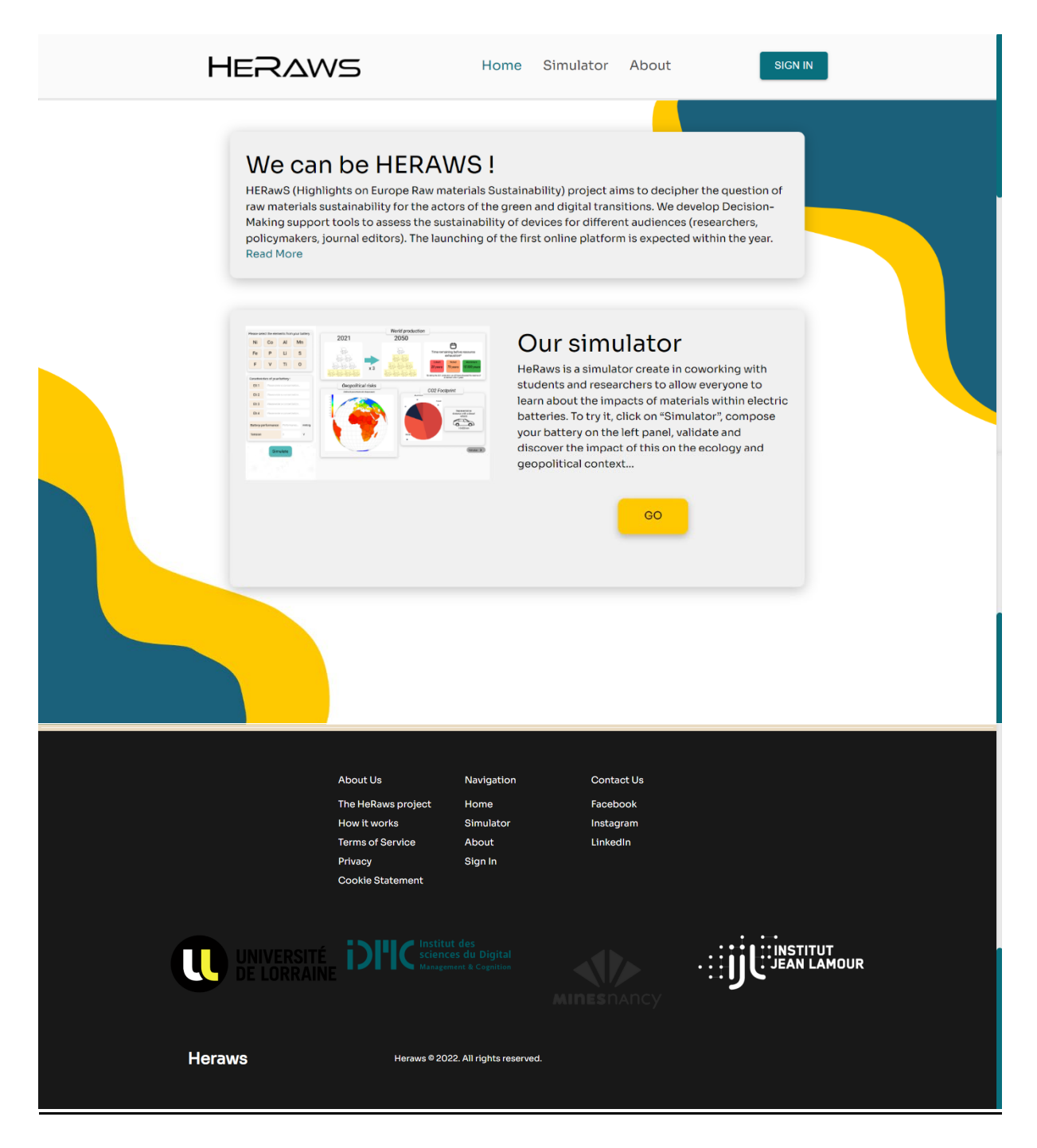

**Figure 29 – Exemple - Page d'accueil : Imbrication de composants**

#### *Etape 4 : Mise en place du simulateur*

Cette étape n'est pas encore totalement finalisée. Le simulateur n'est pas encore fonctionnel bien que nous ayons mis en place les éléments principaux du simulateur :

- La sélection du pourcentage de voiture électrique prévu en 2030
- La sélection des matériaux pour les batteries
	- o Pour débutant : les batteries préexistantes
	- o Pour expert : la composition personnalisée des batteries
- La performance et la tension de la batterie
- Les emplacements pour afficher les graphiques générés en fonction de la batterie choisie

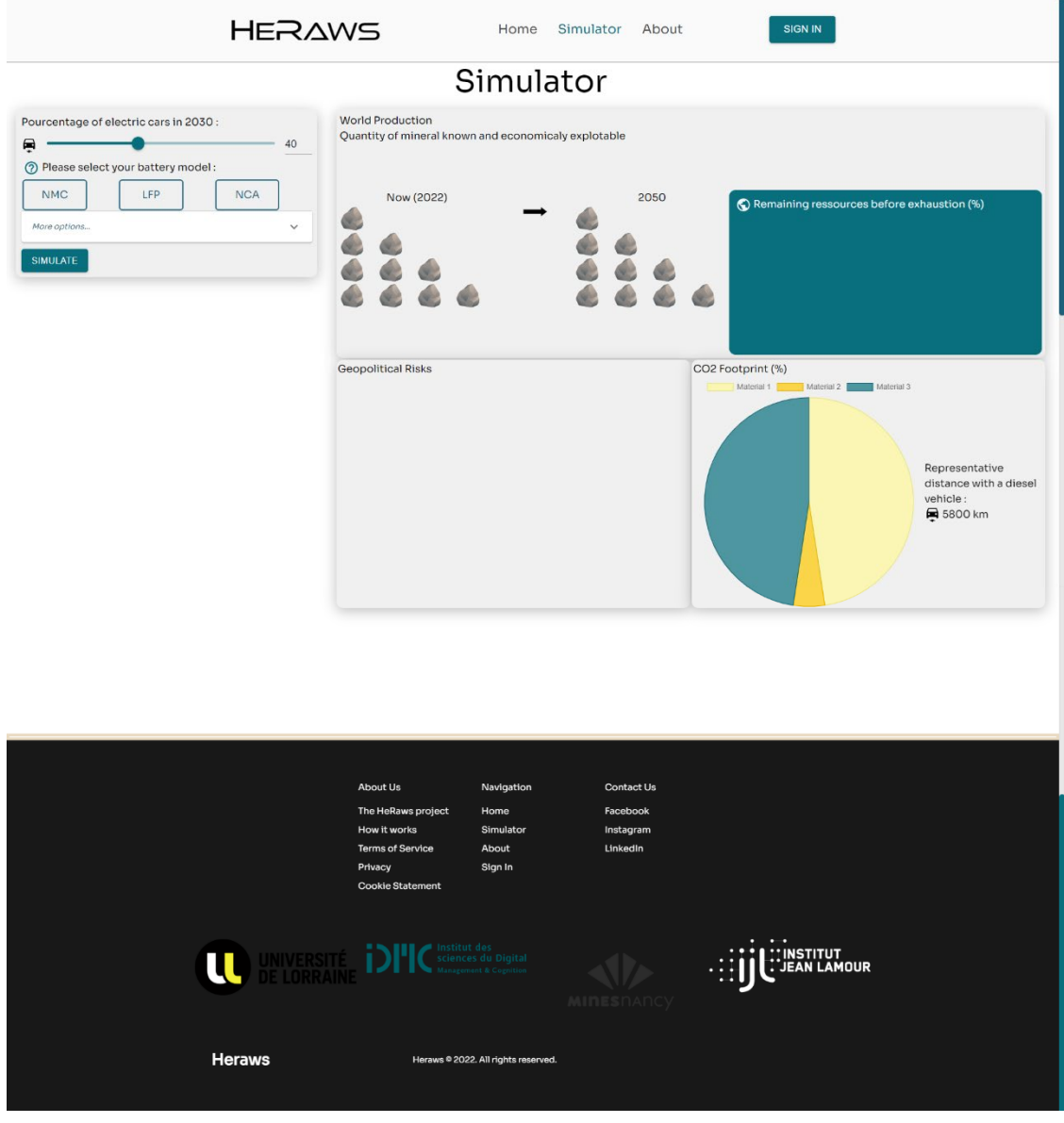

**Figure 30 - Simulateur**

*Etape 5 : Liaison du backend à l'interface du simulateur*

Cette étape n'a pas été réalisé par manque de temps.

### <span id="page-29-0"></span>2.4.4 HEBERGEMENT DE L'APPLICATION WEB HERAWS

L'application Web HeRaws sera hébergée par l'hébergeur français OVH qui est spécialisé dans l'hébergement de serveur. Nous avons opté pour l'offre « hébergement pro » de OVH à 5,99 € HT/mois qui permettra d'avoir des performances suffisantes pour ce type d'application.

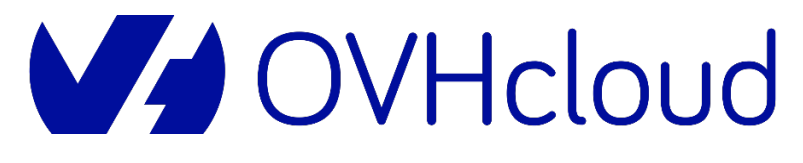

#### **Figure 31 – Logo OVH**

<span id="page-29-2"></span>De plus, l'application HeRaws sera hébergée sous le nom de domaine *heraws.eu* disponible à l'achat à ce jour. L'extension .eu est réservé au résident de l'UE, et comme le projet a une visé international, l'extension *.eu* est un bon moyen d'inclure toute la Communauté européenne dans la cible du projet.

### <span id="page-29-1"></span>2.4.5 ETAT D'AVANCEMENT DE L'APPLICATION FINALE

À l'heure actuelle, nous n'avons pas encore terminé l'application Web HeRaws par manque de temps. Nous avons subi des retards importants durant le mois d'avril et il nous sera très compliqué de terminer le développement avec le peu de temps qu'il nous reste en juin. En effet, le simulateur n'est pas encore fonctionnel bien que nous ayons mis en place les éléments principaux du simulateur : la sélection des matériaux pour les batteries et les emplacements pour afficher les graphiques générés en fonction de la batterie choisie.

Nous n'avons pas réussi à relier notre interface avec le backend en Python programmé par les étudiantes de l'École des Mines(Annexe A [: Code Python Backend Simulateur –](#page-36-0) Groupe [étudiant Ecole des Mines\)](#page-36-0). Cela est dû à un manque de compétences techniques du groupe d'une part et d'autre part au retard dans la réception du code Python des Mines ainsi qu'au changement fréquent de consignes, en termes de données à afficher sur le simulateur, du client.

# <span id="page-30-0"></span>2.5 Livrables

Le livrable de notre projet est unique. Il s'agit d'un programme informatique et plus précisément de l'application Web HeRaws développé par notre groupe disponible sur Github via ce lien [: https://github.com/PaulDEBANO/HeRaws](https://github.com/PaulDEBANO/HeRaws)

On peut également retrouver notre maquette sur le site internet Figma via le lien ci-dessous :

[https://www.figma.com/file/eESJZvYab5CbzqXKiP9Vmk/Prototype-HERAWS?node](https://www.figma.com/file/eESJZvYab5CbzqXKiP9Vmk/Prototype-HERAWS?node-id=0%3A1)[id=0%3A1](https://www.figma.com/file/eESJZvYab5CbzqXKiP9Vmk/Prototype-HERAWS?node-id=0%3A1) 

### <span id="page-31-0"></span>3 CONCLUSION

L'intérêt de réaliser un tel projet a d'abord été temporel. En effet, cela nous a permis de travailler dessus sur une longue période, ce qui est très différent des autres projets universitaires que nous avons l'habitude de réaliser. Nous avons ainsi pu explorer davantage toutes les phases d'un projet, de la partie recherche à la partie déploiement en passant par sa conception et sa réalisation. Développant alors des compétences diverses telles que l'UX Design, le développement web et la gestion de projet. De plus, le domaine d'étude sur lequel s'applique ce projet est très intéressant et varié. La problématique principale sur le thème de l'écologie entre parfaitement dans les préoccupations actuelles. Le fait de réaliser des recherches pour comprendre ce domaine nous a ouvert les yeux sur de nombreuses problématiques écologiques dont nous n'avions pas connaissance auparavant.

Cependant, il nous a manqué certaines connaissances notamment en programmation web pour le projet. Par exemple, nous n'avons pas appris à connecter des fonctions python avec du web. Malgré cela, certains enseignements nous ont particulièrement servis. Pour le côté UX, nous nous sommes aidés de notre cours en ergonomie cognitive afin de réaliser une interface centrée utilisateurs en passant par différentes phases de prototypage tout en interrogeant de futurs utilisateurs. Ensuite, lorsque la phase de développement a débuté, notre enseignement de technologies informatiques innovantes a commencé à nous faire découvrir React.js. Ainsi, l'enseignement est arrivé au bon moment de sorte que l'on puisse l'utiliser dans notre projet afin d'introduire une technologie nouvelle et de nous entraîner à l'utiliser. Enfin, l'ensemble des cours que l'on a pu suivre sur la gestion de projet nous ont aidés pour ce projet au niveau du partage des tâches, de la planification et de la cohésion de groupes.

# TABLE DES FIGURES

 $\overline{\phantom{a}}$ 

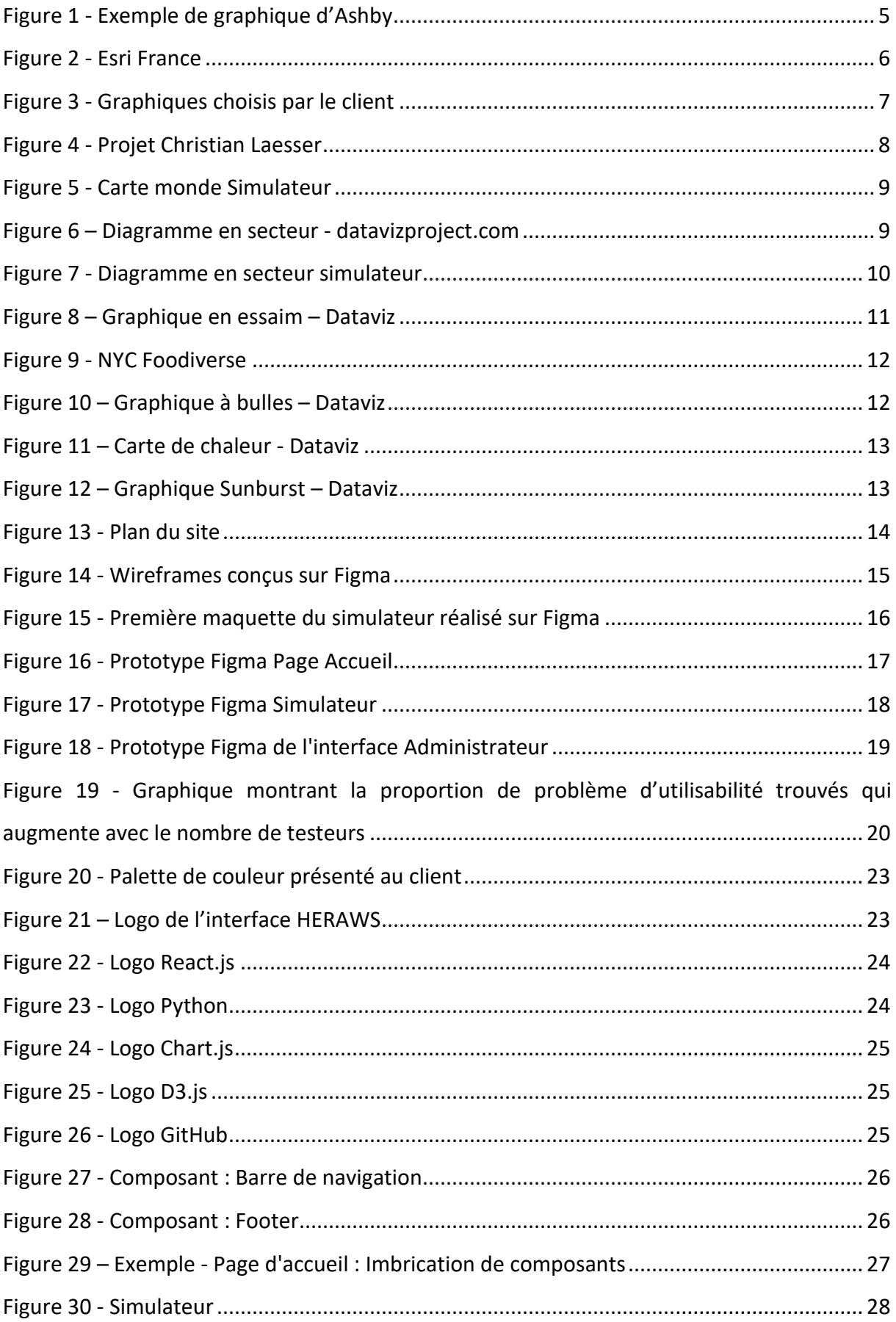

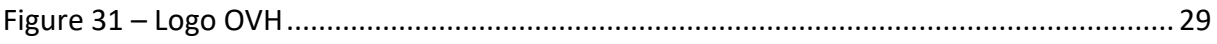

# <span id="page-34-0"></span>BIBLIOGRAPHIE

[1] Bulles (Bubble Chart). (s. d.). DataVis. Consulté 22 février 2022, à l'adresse <https://www.datavis.fr/index.php?page=bubblechart>

[2] Chart.js | Open source HTML5 Charts for your website. (s. d.). Consulté 12 février 2022, à l'adresse<https://www.chartjs.org/>

[3] D3.js. (2022, février 12). Wikipédia, l'encyclopédie libre. Page consultée le 11:46, février 12, 2022 à partir de<http://fr.wikipedia.org/w/index.php?title=D3.js&oldid=184215669>.

[4] Datavis - Tutoriaux D3 Js, Leaflet... Pour la visualisation de données. (s. d.). DataVis. Consulté 22 février 2022, à l'adresse<https://www.datavis.fr/index.php>

[5] Data Viz Project | Collection of data visualizations to get inspired and finding the right type. (s. d.). Data Viz Project. Consulté 22 février 2022, à l'adresse<https://datavizproject.com/>

[6] Graphique en essaims (Swarm Chart). (s. d.). DataVis. Consulté 22 février 2022, à l'adresse <https://www.datavis.fr/index.php?page=srd-2020>

[7] Heatmap (carte de chaleur). (s. d.). DataVis. Consulté 22 février 2022, à l'adresse <https://www.datavis.fr/index.php?page=day-hour-heatmap>

[8] Laesser, C. (s. d.). Travel Visa Inequality. Consulté 22 février 2022, à l'adresse <http://projects.christianlaesser.com/travel-visa-inequality/>

[9] Nielsen, J., & Landauer, T. K. (1993). A mathematical model of the finding of usability problems. Proceedings of the INTERACT '93 and CHI '93 Conference on Human Factors in Computing Systems, 206‑213. <https://doi.org/10.1145/169059.169166> / <https://course.ccs.neu.edu/is4800/ssl/nielsen93.pdf>

[10] NYC FOODIVERSE - a data visualization experiment about restaurant in NYC. (s. d.). Consulté 22 février 2022, à l'adresse<http://nycfoodiverse.com/>

[11] Reactjs.org (7 juin 2022). Page consultée le 7 juin 2022, à 10:45 à partir de <https://fr.reactjs.org/>

[12] SIG : Tout savoir sur les Systèmes d'Information Géographique | Esri France—Hub SIG COVID-19. (s. d.-a). Consulté 22 février 2022, à l'adresse <https://www.esrifrance.fr/coronavirus-ressources.aspx>

[13] Sunburst Chart. (s. d.). DataVis. Consulté 22 février 2022, à l'adresse <https://www.datavis.fr/index.php?page=sunburst-chart>

## ANNEXES :

# <span id="page-36-0"></span>Annexe A : Code Python Backend Simulateur – Groupe étudiant Ecole des Mines

```
import tkinter as tk
import numpy as np
root = tk.Tk()
root.geometry("500x500")
#### Constantes ####
N_voitures = 10 # nombre total de voitures produites en 2030
M_energie = 8 # moyenne de l'énergie stockée dans une voiture électrique - 
capacité de la ZOE = 52 kWh
CO2_diesel = 150 # g/km pour une voiture moyenne en ville
Circ_Terre = 40075 # circonférence de la Terre en km
#### Material database ####
with open("../assets/material_database.csv", "r") as fichier:
     material_database = fichier.readlines()
     for i in range(0, len(material_database)):
         material_database[i] = material_database[i].split(";")
def databaseTOlist(a):
     liste = []
     for i in range(1, len(material_database)):
         if material_database[i][a] == "-":
             liste.append(None)
         else:
             liste.append(float(material_database[i][a]))
     return liste
list_molar_mass = databaseTOlist(2)
list_world_production = databaseTOlist(3)
list_CO2_footprint = databaseTOlist(6)
list_energy_footprint = databaseTOlist(8)
list_water_usage = databaseTOlist(10)
list_world_reserves = databaseTOlist(4)
#### Calculation ####
# T est une liste qui renvoie le nom de la batterie saisie, sa densité 
d'énergie, sa masse totale pour répondre à
# l'objectif, et le détail de la masse de chacun des éléments la composant
def interm_calc(M):
```

```
T = [0 \text{ for } i \text{ in } \text{range}(4)]
```

```
 T[3] = [0 for i in range(93)]
     T[0] = M[0]
     T[1] = M[94] * M[95] # energy density = capacity*potential
     T[2] = M[93] * 10 ** 9 / T[1] # total mass
    S = 0 for i in range(0, 92):
         if list_molar_mass[i] != None:
            S \overline{+} M[i + 1] \overline{*} list molar mass [i]
     for i in range(0, 92):
         if list_molar_mass[i] != None:
             T[3][i] = (M[i + 1] * list_molar_mass[i]) * T[2] / S 
         else:
             T[3][i] = None
     return T 
# liste éléments de la technologie (numéro atomique), quantité pour répondre 
à objectif, % de la production annuelle
# que ça représente, empreinte carbone, empreinte énergétique, consommation 
eau (pour l'année) NB : si on a pas les
# données, le code renvoie 0 et ne fait pas la distinction par rapport à la 
situation où il n'y a pas de l'élément
# dans la batterie
def element_indications(M):
    E = \prod T = interm_calc(M)
     for i in range(0, 92):
         w = list_world_production[i]
         x = list_CO2_footprint[i]
         y = list_energy_footprint[i]
         z = list_water_usage[i]
         if T[3][i] != None and w != None and x != None and y != None and z 
!= None:
             E.append(
                 [i + 1, T[3][i], T[3][i] * 100 / list_world_production[i],
list_CO2_footprint[i] * T[3][i] * 10 ** 3,
                  list_energy_footprint[i] * T[3][i] * 10 ** 3,
list_water_usage[i] * T[3][i] * 10 ** 3])
         else:
             E.append([i + 1, 0, 0, 0, 0, 0])
     return E 
#### Graphiques ####
# Code graphique 1 - pour chaque élément, le pourcentage de la production 
mondiale que représente notre batterie
# pour répondre à l'objectif sur 1 an
def perc_production(M):
    P = [0 \text{ for } i \text{ in } \text{range}(92)] T = interm_calc(M)
     for i in range(0, 92):
         if T[3][i] != None and list_world_production[i] != None:
            P[i] = T[3][i] * 100 / list world production [i]
         else:
```
# Code graphique 2 - part de chaque élément dans l'empreinte CO2 totale de batterie pour répondre à l'objectif en

P**[**i**] =** 0

**return** P

```
# pourcentage
def part_empreinte_CO2(M):
    X = [0 \text{ for } i \text{ in } \text{range}(92)] E = element_indications(M)
     S = sum(E[i][3] for i in range(92))
     for i in range(0, 92):
         X[i] = 100 * E[i][3] / S 
     return X 
# Code graphique 3 - l'empreinte carbone que représente notre batterie 
répondant à l'objectif sur 1 an en terme de km
# d'une voiture diesel parcouru
def equ_empreinte_CO2(M):
    E = element indications (M)
    S = \text{sum}(E[i][3]) for i in range(92))
     return (S / CO2_diesel, S / (CO2_diesel * Circ_Terre))
# Code graphique 4 - pour chaque élément, le pourcentage des 
réserves/ressources ???? mondiales que représente notre
# batterie pour répondre à l'objectif sur 1 an
def perc_reserves(M):
     Z = [0 for i in range(92)]
     T = interm_calc(M)
     for i in range(0, 92):
         if T[3][i] != None and list_world_reserves[i] != None:
            Z[i] = T[3][i] * 100 / \overline{1} ist world reserves [i]
         else:
             Z[i] = 0
     return Z 
#### Window ####
def getTextInput():
     # global lithium, oxygen, fluorine, aluminium, phosphorus, sulfur, 
titanium, vanadium, manganese, iron, cobalt,
     # nickel
     global name, aluminium, cobalt, nickel, perc_electric_cars_produced,
capacity, potential
     name = textName.get()
     nickel = textNickel.get()
     cobalt = textCobalt.get()
     aluminium = textAluminium.get()
     perc_electric_cars_produced = textPercentageECP.get()
     capacity = textCapacity.get()
     potential = textPotential.get()
     M = [0 for i in range(96)]
    M[0] = name M[13] = float(aluminium)
    M[27] = float(cobalt)
     M[28] = float(nickel)
    M[93] = float(perc electric cars produced) * N voitures * M energie #
permet le calcul de l'objectif !
     M[94] = float(capacity)
     M[95] = float(potential)
     # print(interm_calc(M))
    # print(element indications(M))
     # print(epuisement(M))
    # print(part empreinte CO2(M))
```

```
# print(equ_empreinte_CO2(M))
     print(perc_reserves(M))
#### Inputs ####
## Name
label = tk.Label(root, text="Name", bg="green")
label.pack()
textEntry = tk.StringVar()
textEntry.set("")
textName = tk.Entry(root,
                     textvariable=textEntry)
textName.pack()
## Elements
# Nickel
label = tk.Label(root, text="Nickel", bg="orange")
label.pack(padx=0, pady=(10, 1))
textEntry = tk.StringVar()
textEntry.set("0")
textNickel = tk.Entry(root,
                       textvariable=textEntry)
textNickel.pack()
# Cobalt
label = tk.Label(root, text="Cobalt", bg="orange")
label.pack(padx=0, pady=(10, 1))
textEntry = tk.StringVar()
textEntry.set("0")
textCobalt = tk.Entry(root,
                       textvariable=textEntry)
textCobalt.pack()
# Aluminium
label = tk.Label(root, text="Aluminium", bg="orange")
label.pack(padx=0, pady=(10, 1))
textEntry = tk.StringVar()
textEntry.set("0")
textAluminium = tk.Entry(root,
                          textvariable=textEntry)
textAluminium.pack()
## Objectif
label = tk.Label(root, text="Percentage of electric cars produced in 2030",
bg="yellow")
label.pack(padx=0, pady=(10, 1))
textEntry = tk.StringVar()
textEntry.set("0")
textPercentageECP = tk.Entry(root,
                              textvariable=textEntry)
textPercentageECP.pack()
## Capacity
label = tk.Label(root, text="Capacity in mAh/g", bg="yellow")
```

```
label.pack(padx=0, pady=(10, 1))
textEntry = tk.StringVar()
textEntry.set("0")
textCapacity = tk.Entry(root,
                         textvariable=textEntry)
textCapacity.pack()
## Potential
label = tk.Label(root, text="Potential in V", bg="yellow")
label.pack(padx=0, pady=(10, 1))
textEntry = tk.StringVar()
textEntry.set("0")
textPotential = tk.Entry(root,
                           textvariable=textEntry)
textPotential.pack()
#### Read ####
btnRead = tk.Button(root, height=1, width=10, text="Read",
                     command=getTextInput)
btnRead.pack(padx=0, pady=(10, 1))
#### Save ####
def saveInput():
     global name, aluminium, cobalt, nickel, perc_electric_cars_produced,
capacity, potential
     name = textName.get()
     nickel = textNickel.get()
     cobalt = textCobalt.get()
     aluminium = textAluminium.get()
     perc_electric_cars_produced = textPercentageECP.get()
     capacity = textCapacity.get()
     potential = textPotential.get()
     M = [0 for i in range(96)]
     M[0] = name
     M[13] = float(aluminium)
    M[27] =float(cobalt)
     M[28] = float(nickel)
     M[93] = float(perc_electric_cars_produced) * N_voitures * M_energie # 
permet le calcul de l'objectif !
     M[94] = float(capacity)
     M[95] = float(potential)
     infos = element_indications(M)
     try:
         open("../assets/batteries.txt", "r")
         exist = True
     except:
         exist = False
     if exist:
         with open("../assets/batteries.txt", "a") as fich:
             fich.write(str(infos))
     else:
         with open("../assets/batteries.txt", "w") as fich:
             fich.write(str(infos))
```

```
 np.save('infos.npy', infos)
btnSave = tk.Button(root, height=1, width=10, text="Save",
                     command=saveInput)
btnSave.pack(padx=0, pady=(10, 1))
root.mainloop()
```
Annexe B : Rapport – Groupe étudiant Ecole des Mines

<span id="page-43-0"></span>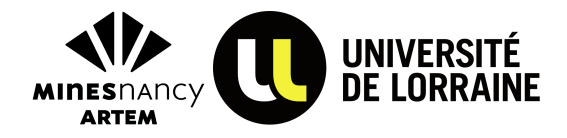

# **Rapport de projet du département matériaux :**

# **Highlights on Europe Raw materials Sustainability (HERawS)**

**Technology Sustainability Index Project on Batteries**

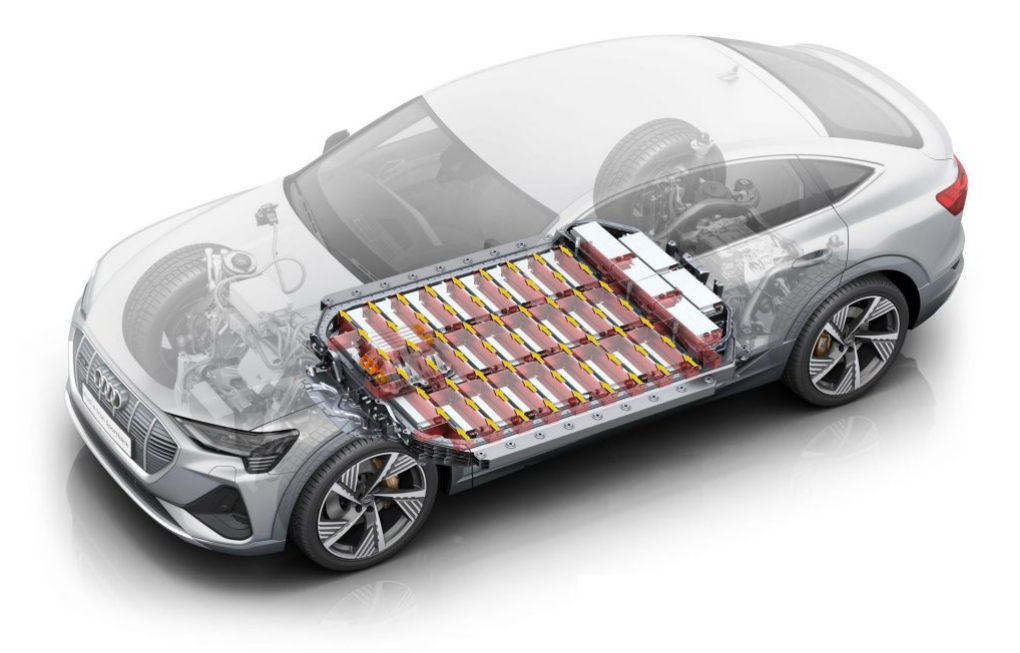

*Richevillain Pauline - Gacon Anita - Dorado Elena*

*Année 2021 - 2022*

# **Table des matières**

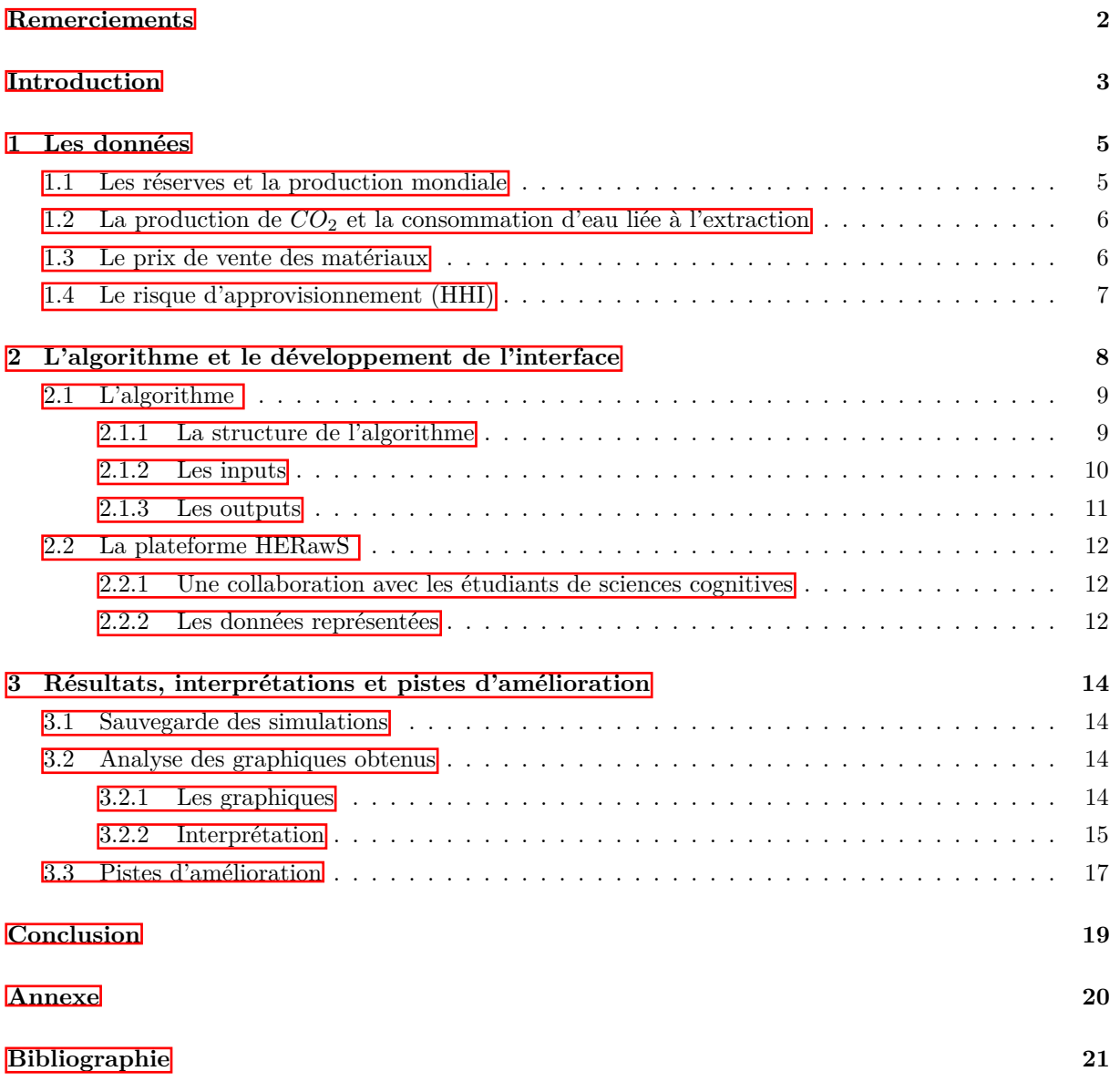

# **Remerciements**

Avant toutes choses, nous tenions à remercier tout particulièrement Alexandre Nominé pour son accompagnement, ses conseils enrichissants et son enthousiasme à l'égard de ce projet. Nous souhaitions également remercier François Rousseau pour ses précieux conseils et suggestions qui nous ont beaucoup aidées pour la prise en main du projet en début d'année, ainsi qu'Agnès Samper pour son implication et ses recommandations dans l'élaboration de l'algorithme. Nous saluons le travail méticuleux et complet de Quentin et Gabriel que nous avons récupéré et à partir duquel nous avons initié notre travail. Enfin, nous remercions les étudiants d'IDMC, Loelia Pint, Paul Debano et Amélie Jacob-Guizon, avec lesquels nous avons collaboré dans le cadre de ce projet, ainsi que les étudiantes Huong et Elena qui ont rejoint l'équipe en fin d'année.

# **Introduction**

Alors que la société devient de plus en plus dépendante de l'énergie et de la technologie, il y a une course à l'amélioration des performances technologiques. Les recherches sur la récupération d'énergie, le stockage d'énergie et le stockage de données continuent de recevoir des financements dédiés aux progrès, alors que la disponibilité des ressources est souvent décrite en termes qualitatifs, voire négligée. Différentes technologies s'additionnent sur le marché et puisent dans les ressources mondiales, ce qui rend d'autant plus difficile d'évaluer la demande totale en matières premières.

Se pose alors la question essentielle : est-il pertinent d'investir des milliards de dollars dans des technologies « efficaces » si elles ne peuvent pas être utilisées à l'échelle de la production mondiale par manque de ressources ?

D'autre part, avec la reconnaissance globale du changement climatique, les considérations environnementales deviennent essentielles et incontournables. Les aspects durables, de l'extraction à l'utilisation des ressources dans les technologies, doivent faire partie intégrante des problématiques industrielles. Il est cependant complexe d'évaluer l'impact de ces technologies sur les écosystèmes, notamment en comparaison avec leurs concurrents. Cette prise en compte de l'impact environnemental des technologies actuelles et futures est un secteur récent en pleine expansion. Des outils de plus en plus performants sont développés afin d'affiner les résultats et élaborer des stratégies plus efficaces en prenant en compte le stress exercé sur les ressources et l'environnement.

Ainsi, notre projet vise à développer une méthodologie qui pourrait aider un décideur (politiciens, scientifiques, investisseurs, etc.) à sélectionner la meilleure alternative parmi plusieurs technologies disponibles pour atteindre un certain objectif, en tenant compte des paramètres de durabilité, des impacts environnementaux et d'autres critères significatifs.

Ce projet ambitieux s'appuie sur une base de données complète et précise des éléments constitutifs des nouvelles technologies, tels que les métaux critiques (lithium) mais aussi des ressources en métaux majeurs tels que le fer ou le manganèse. A partir de cette base de données, divers calculs sont menés grâce à un algorithme que nous avons développé pour ensuite être interprétés à l'aide de graphiques et tableaux. Ce programme d'évaluation de l'impact des matériaux constitue un véritable outil, appliqué dans ce projet aux batteries mais qui pourrait à l'avenir se développer pour d'autres types d'objets tels que les panneaux solaires.

Notre travail s'inscrit dans une collaboration d'experts et d'étudiants de l'Université de Lorraine (Mines Nancy, IJL, GéoRessources, Loria principalement) dans l'objectif de mettre en place une plateforme en ligne permettant de déterminer l'impact des matériaux utilisés dans la technologie des batteries pour véhicules électriques. L'interface permettra aux utilisateurs de comparer les batteries actuelles mais aussi de faire des simulations à partir d'un prototype de batterie. Après nous être familiarisées avec le travail déjà fait en amont et en particulier le fichier excel réalisé par Gabriel sur les batteries, nous avons

travaillé sur l'élaboration de l'algorithme codé en Python ainsi que sur la prise en compte de l'anode dans l'étude des batteries. Nous avons eu l'occasion de travailler avec d'autres étudiants en charge du développement de la base de données et de la présentation de la plateforme.

Afin de mettre en lumière les différentes tâches que nous avons effectuées tout au long de cette année dans le cadre de notre projet de département, nous allons dans un premier temps exposer les différentes données que nous avons pu utiliser pour développer la méthodologie, en mettant en avant leur provenance ainsi que leur signification. Puis, dans un second temps, nous présenterons l'algorithme que nous avons développé, permettant de répondre à la problématique posée, ainsi que la plateforme pour laquelle il sera utilisé. Enfin, nous partagerons les résultats que nous avons obtenus pour un set de batteries donné, et tenterons d'en tirer de premières conclusions. Nous parlerons également des pistes d'amélioration ainsi que des poursuites envisagées, avant de conclure.

# <span id="page-48-0"></span>**1 – Les données**

Notre travail s'inscrit dans la continuité de celui réalisé par deux étudiants de l'Ecole des Mines de Nancy, Quentin Haar et Gabriel Borba. Ces deux élèves ont étudié l'impact matériaux de technologies existantes et émergentes dans des domaines variés :

- Stockage de données de type RAM (Random Access Memory)
- Cellule solaires
- Batteries de véhicules électriques.

Dans le but de quantifier l'impact matériaux, différentes données ont été récoltées par ces deux étudiants pour chaque élément utilisés :

- Réserves mondiales connues en 2021,
- Production mondiale annuelle,
- Production de *CO*<sup>2</sup> liée à leur extraction
- Consommation d'eau liée à leur extraction
- Prix de vente
- Risque d'approvisionnement (HHI)

| Element | Atomic<br>number | Molar<br>mass<br>(g/mol) | World<br>production<br>(tons per<br>year) | World<br>reserves<br>known in<br>2021<br>(tons) | Primary<br>CO <sub>2</sub><br>Footprint<br>(kg/kg) | Primary<br>water<br>usage<br>(L/kg) | Supply<br><b>Risk</b><br>(HHI) | Material<br>raw<br>price<br>(\$/ton) |
|---------|------------------|--------------------------|-------------------------------------------|-------------------------------------------------|----------------------------------------------------|-------------------------------------|--------------------------------|--------------------------------------|
| Li      | 3                | 6.94                     | 77000                                     | 15115000                                        | 18.3                                               | 477                                 | 1.09                           | 13000                                |

Figure 1 – Exemple issu de la base de données : les données du lithium

Cette base de données des éléments constitue le support principal permettant de mettre en place la méthodologie d'étude des batteries. Il est donc fondamental d'avoir des données les plus exactes possibles pour que les résultats puissent être interprétés. Elena, une étudiante russe arrivée récemment est chargée de compléter et mettre à jour ces données. Pour cela, elle utilise un document de l'U.S. Geological Survey intitulé Mineral Commodity Summaries 2022. Ce document de 200 pages est sorti le 31 janvier 2022 et rassemble des fiches descriptives de 84 éléments. Il constitue la première source complète de données sur la production minérale dans le monde.

Afin de mieux comprendre la méthodologie de l'étude des batteries, il est important de détailler la pertinence des données choisies ainsi que la façon dont elles ont été calculées. Ces données ont pour la plupart été trouvées sur le portail en ligne Statista et sur le logiciel Granta Edupack . Ont également été utilisés le rapport de l'US Geological Survey ainsi qu'un rapport de la Commission Européenne : "Critical Raw Materials factsheets".

### <span id="page-48-1"></span>**1.1 – Les réserves et la production mondiale**

Les données des réserves connues en 2021 et de la production de la même année per-

mettent d'exposer les tensions actuelles sur les ressources ainsi que l'importante demande par rapport à la production.

Il est d'abord important de faire la distinction entre les "ressources" et les "réserves" mondiales. En effet, les ressources désignent l'ensemble des éléments recensés sur Terre (par exemple dans le sous-sol terrestre ou bien dans les océans) tandis que les réserves correspondent aux éléments récupérables selon les conditions techniques et économiques du moment, dans des gisements exploités ou en passe de l'être.

Étant donné que l'intérêt principal de ce projet réside dans la prise en compte des aspects économiques, sociaux et environnementaux dans l'impact matériaux lié au développement et à l'industrialisation d'une technologie, il est donc plus pertinent de travailler sur les réserves plutôt que sur les ressources. Cette donnée nous permet de visualiser si l'objectif fixé est atteignable ou non c'est à dire si les réserves sont suffisantes selon la technologie utilisée. Il est précisé que les réserves correspondent aux données connues en 2021 puisqu'elles varient plus ou moins fortement selon les années.

En ce qui concerne la production mondiale, il s'agit de la quantité de matériaux extraite en 2021. Le but est de prévoir si l'objectif est atteignable au rythme de production actuel où s'il est nécessaire d'augmenter la production pour y répondre.

Néanmoins certaines données comme les réserves de silicium sont manquantes. En effet, par exemple dans le cas où les réserves sont largement supérieures à la demande actuelle, les données ne sont pas renseignées.

### <span id="page-49-0"></span>**1.2 – La production de** *CO*<sup>2</sup> **et la consommation d'eau liée à l'extraction**

Ces deux données permettent de traduire l'impact environnemental lié à l'extraction des matériaux. En effet, l'exploitation minière est très coûteuse en eau et dégage énormément de *CO*2, l'impact environnemental est donc loin d'être négligeable. Par exemple, certaines extractions de matériaux peuvent dégager une empreinte carbone très importante et entraîner des réflexions supplémentaires quant à leur utilisation importante dans certaines batteries.

Ainsi, l'accroissement de la production des matériaux pourrait provoquer d'importants dommages sur notre écosystème comme une hausse importante de l'effet de serre ainsi qu'une surconsommation d'eau qui pourrait venir à manquer dans certaines zones à risque. Il s'agit donc de critères à prendre en considération lors du développement d'une nouvelle technologie. La production de *CO*<sup>2</sup> s'exprime en kg/kg et la quantité d'eau utilisée en  $L/kg$ .

### <span id="page-49-1"></span>**1.3 – Le prix de vente des matériaux**

Le facteur économique est également à prendre en compte, une technologie trop coûteuse ne serait pas viable même si elle présentait de bonnes performances technologiques ainsi qu'un impact faible sur l'environnement. C'est pourquoi les coûts liés à l'extraction des métaux utilisés dans les de batterie sont également considérés dans cette méthodologie,

plus précisément le prix de vente des matériaux.

Il est important de noter que le prix de l'extraction des matériaux n'est pas connu mais évalué et gardé secret par les industriels. Nous travaillons donc avec les prix du marché, qui révèlent les tensions liées à la demande. En effet, les prix des matériaux des batteries sont sujets à des variations plus ou moins grandes selon la demande et l'offre. Il pourrait être intéressant de prendre en compte la volatilité des prix (la mesure de l'ampleur et de la rapidité de l'évolution des prix) pour refléter d'autant plus les réalités économiques.

### <span id="page-50-0"></span>**1.4 – Le risque d'approvisionnement (HHI)**

Cet indice permet d'évaluer le risque géopolitique lié à l'approvisionnement d'un matériau donné. Il est calculé de la manière suivante pour un élément "a" :

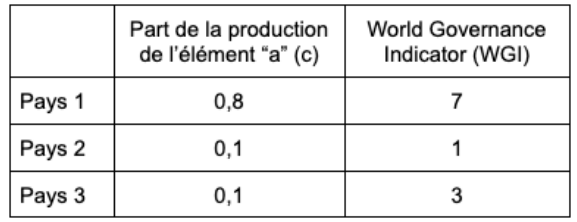

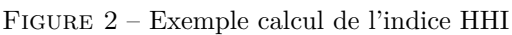

$$
HHI = \sum_{i=1}^{n} c_i \times WGI_i
$$

Le WGI (World Governance Indicator) est basé sur un rapport de la Banque mondiale tenant compte de six dimensions clés de la gouvernance (voix et responsabilité, stabilité politique et absence de violence, efficacité du gouvernement, qualité de la réglementation, état de droit et contrôle de la corruption) entre 1996 et aujourd'hui. Ci-dessous, un tableau extrait du document "Critical Raw Materials factsheets" issu d'un rapport de la Commission Européenne pour le cobalt. On remarque que le risque d'approvisionnement (noté 'SR') fluctue d'une année sur l'autre et dépend donc énormément du contexte géopolitique.

Table 43: Economic importance and supply risk results for cobalt in the assessments of 2011, 2014, 2017, 2020 (European Commission 2011)(European Commission 2014)(European Commission 2017)

| Assessment | 2011 |    | 2014 |     | 2017 |     |  | 2020 |    |
|------------|------|----|------|-----|------|-----|--|------|----|
| Indicator  |      | SR | EI   | SR  |      | SR  |  |      | SR |
| Cobalt     |      |    | 6.7  | 1.6 | 5.7  | 1.6 |  | 5.8  |    |

Figure 3 – Extrait du document "Critical Raw Materials factsheets" issu d'un rapport de la Commission Européenne pour le cobalt

# <span id="page-51-0"></span>**2 – L'algorithme et le développement de l'interface**

Dans le cadre de notre projet, nous nous sommes uniquement intéressées aux batteries de véhicules électriques. En effet, la programmation de l'algorithme associé est plus simple que pour les autres technologies étant donné que seuls des éléments purs interviennent et non des molécules plus complexes. L'objectif à long terme est de transposer l'algorithme établi pour les batteries, pour d'autres technologies plus riches et compliquées.

Un premier travail de fond sur la méthodologie avait déjà été effectué par les deux étudiants (Quentin Haar et Gabriel Borba) sur des "sets" précis pour les trois technologies citées précédemment. Les calculs étaient faits sur excel et étaient présentés dans des tableaux. Ce travail mené en amont nous a permis d'avoir une base sur laquelle nous appuyer pour comparer les résultats que nous obtenions avec l'algorithme. En ce qui concerne les batteries de véhicules électriques, le choix du set a été établi avec la validation d'Alexandre Chagnes (professeur de l'université de Lorraine et membre du laboratoire Géoressources) afin de vérifier que les technologies les plus utilisées et les plus prometteuses y figurent. Nous nous sommes donc concentrés sur un set de 12 batteries (6 cathodes pour lesquelles on fait varier l'anode : anode en graphite ou bien en silicium) :

| NMC111 Graphite     | NMC111 Silicium     |
|---------------------|---------------------|
| NMC532 Graphite     | NMC532 Silicium     |
| NMC433 Graphite     | NMC433 Silicium     |
| NMC811 Graphite     | NMC811 Silicium     |
| <b>LFP Graphite</b> | <b>LFP Silicium</b> |
| <b>NCA Graphite</b> | <b>NCA Silicium</b> |

Figure 4 – Choix des batteries

Une batterie est formée par deux électrodes, l'une positive, appelée cathode et l'autre négative, dite anode. Entre elles, les électrons circulent en créant une différence de potentiel qui varie selon les matériaux choisis pour chaque électrode (voir figure 5 ci-dessous). Dans un premier temps, nous avons simplifié notre réflexion en s'intéressant uniquement à la cathode, comme avait pu le faire Gabriel.

Cependant, pour obtenir des données plus précises et complètes, nous avons pris en compte l'anode (même si pour les deux anodes étudiées, la valeur du potentiel est bien plus petite que celle de la cathode). Nous avons ainsi pu analyser son influence et sa contribution sur l'impact matériaux de la batterie étudiée, comme l'empreinte carbone, la quantité d'eau nécessaire, le pourcentage de réserves et production, ou son prix.

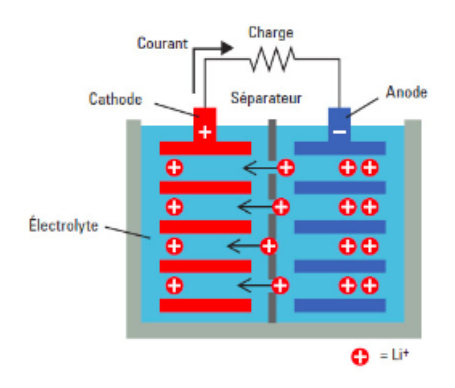

Figure 5 – Schéma batterie

### <span id="page-52-0"></span>**2.1 – L'algorithme**

### <span id="page-52-1"></span>**La structure de l'algorithme**

Afin de mieux appréhender l'algorithme, nous avons réalisé un schéma fonctionnel décrivant la méthode d'étude des batteries (voir figure 6).

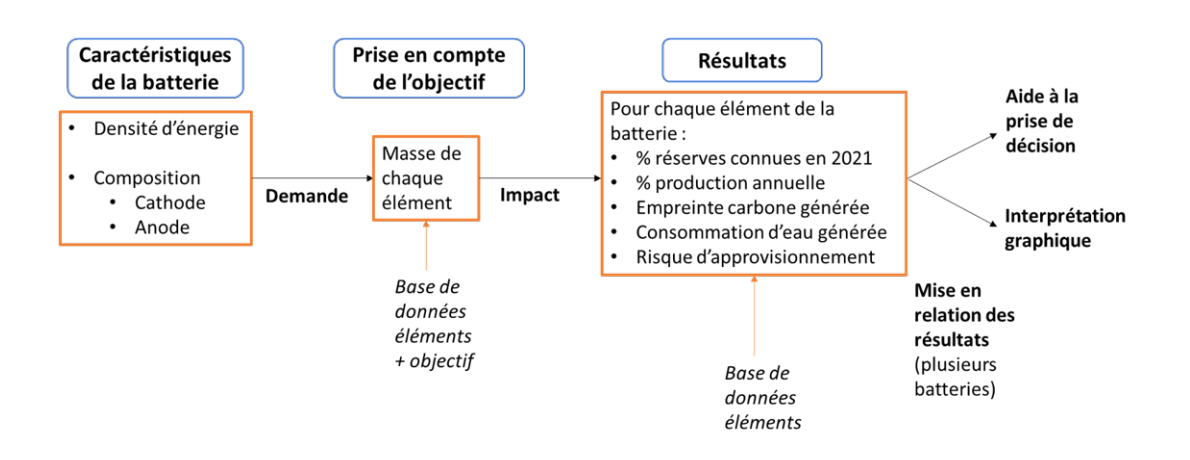

Figure 6 – Schéma du fonctionnement de l'algorithme

L'utilisateur indique les caractéristiques de la batterie (son potentiel, sa capacité, et sa composition chimique) ainsi que l'objectif annuel. L'algorithme calcule alors la masse nécessaire de chaque élément composant la batterie grâce à la base de données sur les éléments. Un fois ces données calculées, une première évaluation des impacts écologiques et géopolitiques de la technologie est calculée, toujours à l'aide de la base de données des éléments.

Dans un second temps, les résultats peuvent être interprétés au moyen de deux outils : des graphiques d'Ashby superposant différents types de batteries et un arbre d'aide à la prise de décision. Ce dernier outil en cours de développement n'a pas été traité par notre équipe.

### <span id="page-53-0"></span>**Les inputs**

Dans l'optique de faire des simulations de l'impact de nouveaux prototypes, nous avons codé une interface graphique permettant de saisir les caractéristiques de la batterie à étudier. L'utilisateur de la future plateforme pourra ainsi non seulement bénéficier de résultats concernant les principales batteries mais aussi comparer une batterie quelconque saisie avec celles-ci.Vous trouverez en annexe l'interface que nous avons développée sur Python permettant à l'utilisateur de saisir ses données.

Les inputs permettant cette simulation sont récapitulés ci-dessous (figure 7) :

| Input | Name | Percentage of<br>electric cars<br>produced in<br>2030 | Capacity | Potential | Choice of<br>anode<br>(graphite<br>or silicon) | Technology<br>composition |
|-------|------|-------------------------------------------------------|----------|-----------|------------------------------------------------|---------------------------|
| Unity | ۰    | %                                                     | mAh/g    |           | ۰                                              | ۰                         |

Figure 7 – Inputs pour la partie saisie d'une batterie sur l'interface graphique

A l'origine, l'objectif renseigné par l'utilisateur correspondait à la quantité d'énergie qu'il serait nécessaire de produire pour les voitures électriques en 2030, objectif que Tesla avait fixé à 3 TWh/an. Néanmoins, afin de rendre cette valeur plus compréhensible pour le public, nous l'avons redéfinie. Plutôt que de l'exprimer en TWh/an, l'utilisateur propose une prévision de pourcentage de voitures électriques produites en 2030 (%*ve*). Ensuite, à partir de la prévision du nombre total de voitures produites en 2030 (*Nvoitures*) ainsi que de la moyenne de la puissance stockée dans une voiture électrique (*Mpuissance*), nous avons implémenté le calcul de l'objectif. Nous obtenons :

 $\overline{\text{Objectif (TWh}/\text{an})} = \%v_e \times N_{volutions} \times M_{missance}$ 

D'autre part, le voltage (en V) et la capacité (en mAh/g) sont des caractéristiques propres à la batterie, de même que sa composition et le choix de l'anode (graphite ou silicium).

A partir de la valeur de la capacité et du potentiel de la batterie, nous obtenons la densité d'énergie selon la formule suivante :

Densité d'énergie (kWh/g) = Capacité  $\times$  Potentiel

La composition correspond à la formule chimique qui indique les éléments ainsi que leurs proportions molaires respectives. Afin de calculer dans l'étape suivante la masse de chaque élément nécessaire pour répondre à l'objectif, nous convertissons dans l'algorithme les proportions molaires en proportions massiques. Pour cela nous appliquons la formule suivante pour un élément e :

Proportion massique  $e = (NbAtoms_e \times M(e))/(\sum_{i=1}^n NbAtoms_i * M(i))$ 

avec M(e) la masse molaire de l'élément e

### <span id="page-54-0"></span>**Les outputs**

Premièrement, on cherche à exprimer la masse nécessaire chaque année pour chaque élément composant la batterie permettant d'atteindre l'objectif proposé par l'utilisateur. On effectue pour cela le calcul intermédiaire suivant, en utilisant les informations saisies par l'utilisateur :

Masse totale (tonnes) = objectif/densité d'énergie

La masse nécessaire d'un élément e est :

m(e) (tonnes) = Proportion massique de e  $\times$  Masse totale

Une fois la masse nécessaire pour chaque élément calculée, on peut à présent calculer l'impact matériaux qui découle de cette production. C'est ici qu'intervient la base de données présentée dans la partie précédente. Il nous suffit uniquement de multiplier la masse calculée par des coefficients issus de la base de données élément, pour obtenir l'impact de chaque élément.

| Parameter                                                               | Formula                                                | <b>Measure unit</b>       |
|-------------------------------------------------------------------------|--------------------------------------------------------|---------------------------|
| Proportion of world reserves<br>known in 2021                           | (m.×100)/world reserves                                | %                         |
| Proportion of world production   (m. × 100)/world production<br>in 2021 |                                                        | %                         |
| CO <sub>2</sub> Footprint                                               | $m_e \times$ primary CO <sub>2</sub> footprint per ton | tons                      |
| Water usage                                                             | m <sub>e</sub> × water usage per ton                   |                           |
| Supply Risk                                                             |                                                        | HHI Index for the element |
| Material raw price                                                      | $me$ × price per ton                                   |                           |

Figure 8 – Calculs pour chaques éléments

Nous avons également exprimé ces données pour la batterie complète, en tenant compte de la contribution de chaque élément qui la compose afin d'avoir une vision plus globale de l'impact matériau d'une batterie. C'est particulièrement pertinent dans l'optique de comparer cette batterie avec des technologies déjà existantes.

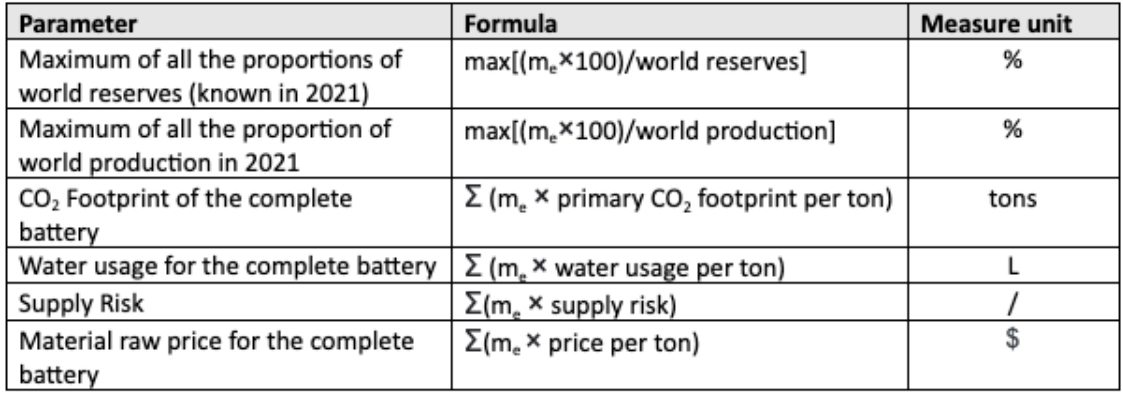

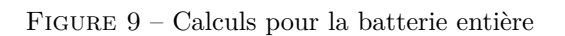

Concernant l'empreinte carbone, la quantité d'eau nécessaire ou encore le prix, il était possible de sommer les résultats obtenus pour chaque élément. En revanche, pour les parts des réserves mondiales ou de la production mondiale, cela n'était pas possible, nous avons donc choisi de garder uniquement le pourcentage de l'élément qui nécessite la plus grande part de réserves / de la production. Pour ce qui est du risque d'approvisionnement, nous avons étudié différentes options avant de décider de considérer la somme des indices HHI renseignés dans la base de données de chaque élément, pondérés par la masse nécessaire. Ces choix sont bien entendu discutables et améliorables, nous en parlerons dans la dernière partie de ce rapport.

### <span id="page-55-0"></span>**2.2 – La plateforme HERawS**

### <span id="page-55-1"></span>**Une collaboration avec les étudiants de sciences cognitives**

Au-delà de la mise en œuvre de l'algorithme, nous avons pu appréhender l'aspect plus pratique de l'esthétique de la plateforme et du mode de présentation des résultats pour l'utilisateur. Pour cela, nous avons travaillé auprès d'une équipe d'étudiants du département des sciences cognitives à l'IDMC (Institut des Sciences du Digital).

Une première rencontre avec les 3 étudiants impliqués dans le projet a lieu fin février afin de mettre en commun le travail de chaque groupe et de choisir le style de la plateforme en ligne (couleur et logo). Nous avons pu à cette occasion déterminer les premiers résultats à représenter ainsi que le mode de représentation envisagé par le groupe. Nous avons ensuite revu certaines parties du code pour faire correspondre notre travail à celui des étudiants en sciences cognitives.

### <span id="page-55-2"></span>**Les données représentées**

La plateforme aura pour cible deux types de public. D'une part les utilisateurs amateurs qui souhaitent une expérience simple et ludique et d'autre part les experts, qui pourront extraire des données plus poussées afin de les interpréter, prendre des décisions et faire des simulations de prototypes de batteries.

En premier lieu, un planisphère interactif sera accessible afin de visualiser les indices géopolitiques (HHI) pour chaque élément et dans le monde entier. L'utilisateur pourra sélectionner l'élément qu'il veut étudier et n'aura qu'à passer sa souris pour connaître l'indice associé au pays qu'il survole.

A partir de la saisie des caractéristiques d'une batterie en input, 4 données ont été sélectionnées à l'heure actuelle, ainsi que le design associé afin de communiquer les résultats issus de l'algorithme.

1/ La première correspond au pourcentage de la production mondiale que représente notre batterie pour chacun des éléments. Ce dernier est calculé à partir de la masse nécessaire de chaque composant de la batterie afin de répondre à l'objectif saisi en input. Ce pourcentage sera schématisé sous forme de tas de cailloux grisés ou non selon sa valeur.

2/ De même, le pourcentage des réserves connues en 2021 que cela représente est évalué. La même représentation est envisagée.

3/ Dans le cadre de la prise en compte de l'impact écologique de la batterie étudiée, il a été choisi de représenter la part de chaque élément dans l'émission totale de  $CO<sub>2</sub>$ pour répondre à l'objectif annuel. Cela va permettre de définir les substitutions dans la composition de la batterie qui auraient un véritable impact bénéfique. Afin de restituer de façon le plus claire possible les informations, le résultat sera représenté sous forme de diagramme circulaire.

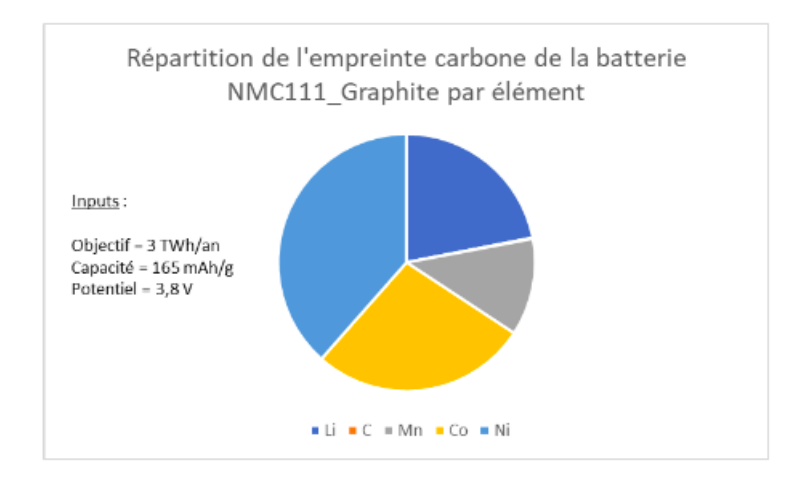

Figure 10 – Exemple avec la batterie NMC111 Graphite

4/ Enfin, afin de rendre les résultats plus faciles à interpréter et plus compréhensibles pour l'utilisateur, nous avons comparé l'émission de *CO*<sup>2</sup> générée sur un an au nombre de kilomètres qui seraient parcourus par une voiture diesel moyenne, ainsi que le nombre de tours de Terre équivalent.

### <span id="page-57-0"></span>**3 – Résultats, interprétations et pistes d'amélioration**

En parallèle du travail effectué pour la plateforme HERaws, nous avons également fait tourner notre algorithme pour le set de batteries préalablement défini, afin de comparer nos résultats avec ceux obtenus par Gabriel Borba, d'en tirer de premières conclusions et d'envisager des pistes d'amélioration.

### <span id="page-57-1"></span>**3.1 – Sauvegarde des simulations**

Dans le but de récupérer les résultats obtenus, nous avons amélioré l'algorithme Python en ajoutant un bouton "Sauvegarder" à notre interface. Grâce à ce bouton, il nous est désormais possible d'enregistrer les résultats après avoir réalisé des simulations sur le set de batteries. Pour chaque batterie, nous avons considéré un même objectif pour que la comparaison fasse sens. La sauvegarde se fait sous la forme d'un tableau excel qui récapitule pour chaque élément présent dans la batterie les résultats associés. Ci-dessous un exemple d'une sauvegarde d'une batterie étudiée.

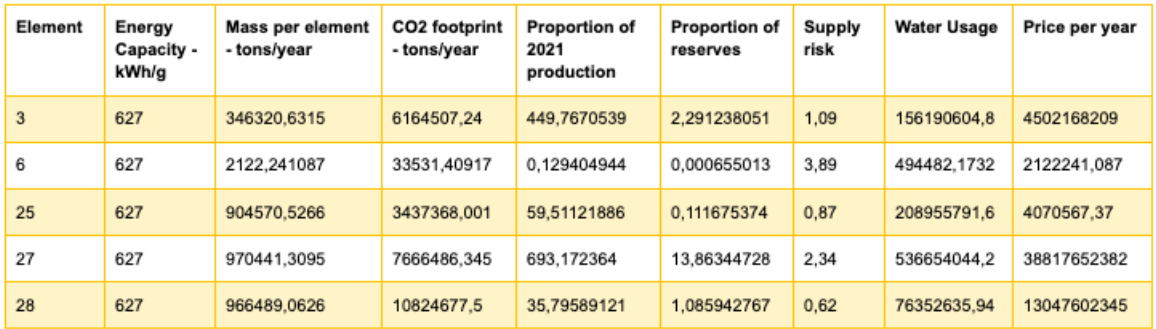

Figure 11 – Sauvegarde de la saisie de la batterie NMC111 Graphite associé à un objectif de 3 TWh/an  $(capacité = 165 \text{ mAh/g et Potential} = 3.8 \text{ V})$ 

Ces simulations nous ont ainsi permis d'alimenter une nouvelle base de données avec des technologies de batteries de véhicules électriques déjà existantes que nous utiliserons dans les parties suivantes pour effectuer une première analyse. Au-delà du fait d'être une base de test, ces données constituent une référence avec laquelle les utilisateurs de la plateforme pourront comparer leurs prototypes.

### <span id="page-57-2"></span>**3.2 – Analyse des graphiques obtenus**

### <span id="page-57-3"></span>**Les graphiques**

A partir des résultats obtenus, nous avons tracé une série de graphiques (graphiques d'Ashby) disponibles ci-dessous.

Les premiers graphiques illustrent la part de chaque élément dans l'impact matériaux de quatre technologies de batteries différentes, en faisant varier l'anode (nous avons choisi de ne représenter que deux des technologies NMC pour éviter de surcharger le graphique en informations).

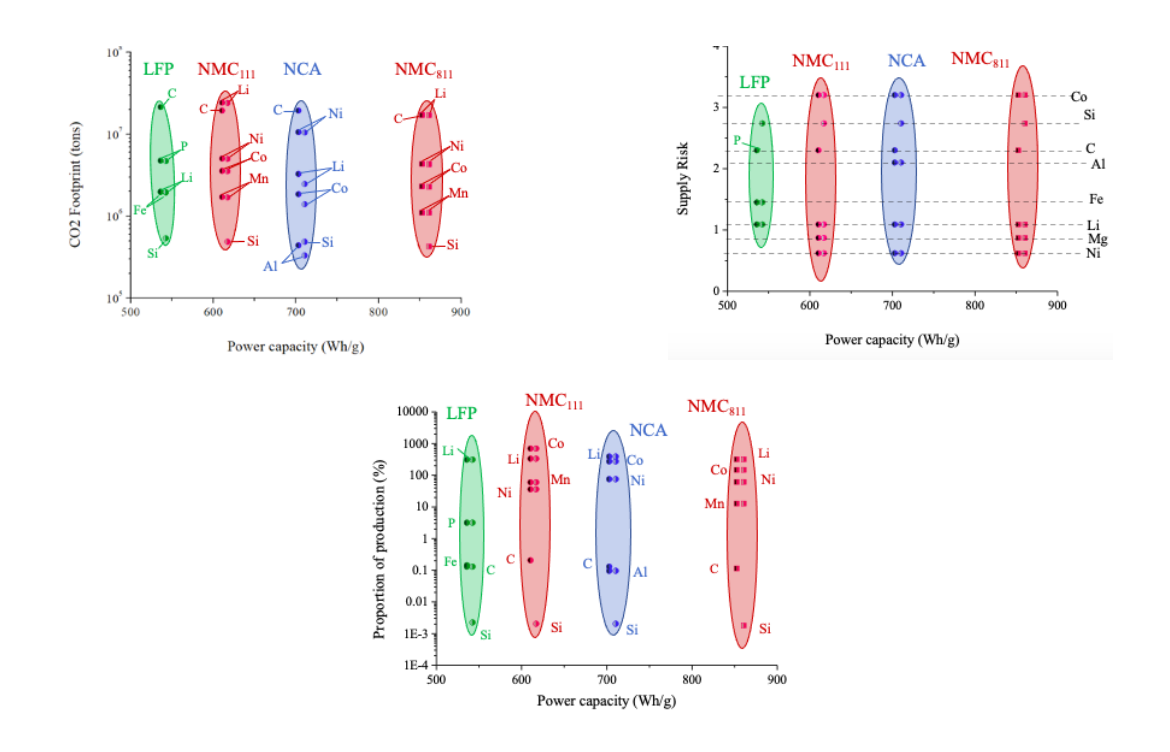

Figure 12 – Empreinte Carbone (haut-gauche) Risque d'approvisionnement et (haut-droit) Proportion de la production (centre), en fonction de la densité d'énergie pour 4 technologies par éléments (en faisant varier l'anode)

Les graphiques suivants représentent l'impact matériaux pour chaque batterie du set, sans distinguer les éléments qui les composent. Ces graphiques nous permettent d'avoir une vision d'ensemble plus précise sur notre set de batteries et de mettre en lumière les avantages et inconvénients de chacune d'entre elles.

### <span id="page-58-0"></span>**Interprétation**

Au vu des graphiques établis dans la section précédente nous pouvons en tirer de premières conclusions. Premièrement, on remarque que les technologies de type LFP ont des densités d'énergie beaucoup plus faibles que leur concurrentes. Néanmoins, elles sont beaucoup moins couteuses en eau et leur production dégage en moyenne moins de *CO*2, c'est elles qui ont le plus faible impact sur l'environnement. Les technologies NMC sont certes plus performantes mais leur besoin important en cobalt dont le risque d'approvisionnement est élevé, et son impact non négligeable sur l'environnement sont à prendre en compte. Parmi les technologies NMC, la batterie NMC 881 est la plus performante et son impact sur l'environnement semble moins important, tout comme le risque d'approvisionnement associé. Les technologies NCA semblent être un bon compromis entre performance, minimisation des risques d'approvisionnement et impact sur l'environnement.

Si l'on s'intéresse de plus près aux différents éléments composant les batteries, on remarque que le cobalt est celui qui suscite le plus de problèmes de façon générale concernant le risque d'approvisionnement. Remplacer le cobalt par du nickel dans certaines batteries peut ainsi paraître pertinent, cependant sa production a un impact légérement plus élevé sur l'environnement, paramètre qu'il faut prendre en compte. En termes de production,

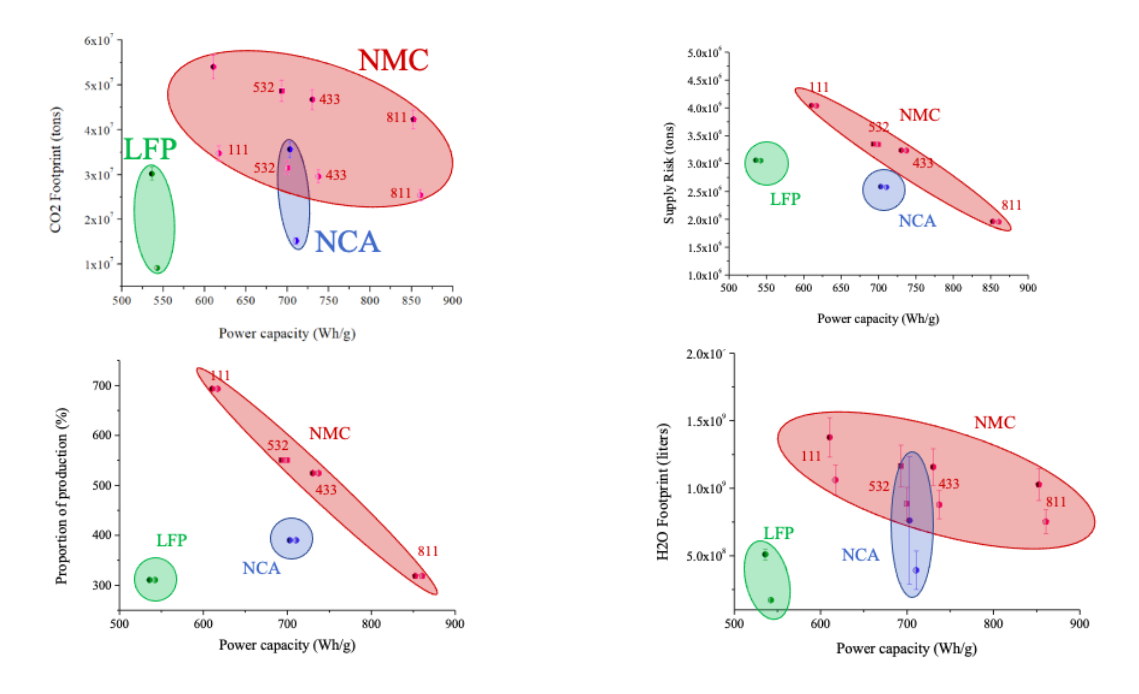

Figure 13 – Empreinte Carbone (haut-gauche) Risque d'approvisionnement (haut-droit) Proportion de la production (bas-gauche) et Quantité d'eau utilisée (bas droit), en fonction de la densité d'énergie pour les 12 batteries du set

dans la plupart des cas il serait nécessaire de produire 3 fois plus de lithium qu'en 2021 pour pouvoir atteindre l'objectif fixé au départ.

|                        |               | <b>Environnement</b>              |            |                                   |                          | <b>Ressources</b>   |            | <b>Economics</b>    |                                   | <b>Risk</b>        |            |
|------------------------|---------------|-----------------------------------|------------|-----------------------------------|--------------------------|---------------------|------------|---------------------|-----------------------------------|--------------------|------------|
|                        | <b>Energy</b> | <b>CO2 Footprint</b>              |            |                                   | <b>Water Usage</b>       | % of world          | % of world | <b>Price</b>        |                                   | <b>Supply risk</b> |            |
| v.<br><b>Batteries</b> |               | capacity CO2 Footprint normalized |            | <b>Water usage and normalized</b> | $\overline{\phantom{a}}$ | production reserves |            | <b>Exercise</b>     | normalized Supply risk normalized |                    |            |
| NMC111 Graphite        | 627           | 28126570                          | 0,09013680 | 978647559                         | 0,12669512               | 693,17              |            | 13,86 56373615744   | 0,117921722                       | 4042777            | 0,11098947 |
| NMC111 Silicon         | 627           | 28094094                          | 0.09003272 | 978158196                         | 0.12663177               | 693,17              |            | 2451.63 56378554196 | 0.117932052                       | 4035126            | 0.11077942 |
| NMC433_Graphite        | 748           | 24480524                          | 0.07845237 | 771553447                         | 0,09988484               | 524,43              |            | 10.49 46281792276   | 0.096811754                       | 3239448            | 0,08893505 |
| NMC433 Silicon         | 748           | 24451486                          | 0,07835931 | 771115899                         | 0,09982820               | 524,43              |            | 2192,05 46286255169 | 0,096821090                       | 3232607            | 0,08874724 |
| NMC532_Graphite        | 710           | 27654068                          | 0.08862258 | 774851960                         | 0,10031186               | 550,55              |            | 11,01 52040077318   | 0.108856873                       | 3350713            | 0,09198970 |
| NMC532 Silicon         | 710           | 27625030                          | 0,08852952 | 774414412                         | 0,10025522               | 550,55              |            | 2192,05 52044492874 | 0.108866109                       | 3343872            | 0,09180189 |
| NMC811 Graphite        | 873           | 25354883                          | 0,08125441 | 402026752                         | 0,05204614               | 318,43              |            | 2,97 33912082286    | 0,070936928                       | 1959037            | 0,05378295 |
| NMC811 Silicon         | 873           | 25326183                          | 0,08116244 | 401594292                         | 0,05199015               | 318,43              |            | 2166,56 33916446499 | 0.070946057                       | 1952276            | 0,05359732 |
| LFP_Graphite           | 552           | 18644306                          | 0,05974913 | 372939948                         | 0,04828058               | 310,51              | 1,58       | 3702110405          | 0,007744035                       | 3059207            | 0,08398675 |
| LFP Silicon            | 552           | 18608534                          | 0.05963449 | 372400939                         | 0.04821080               | 310,51              | 2700,35    | 3707549858          | 0.007755413                       | 3050780            | 0.08375539 |
| NCA_Graphite           | 722           | 31854976                          | 0,10208516 | 563607923                         | 0,07296434               | 389,78              |            | 5,46 46705744107    | 0,097698572                       | 2583340            | 0,07092243 |
| <b>NCA Silicon</b>     | 722           | 31822499                          | 0.10198108 | 563118559                         | 0,07290099               | 389,78              |            | 2451.63 46710917199 | 0,097709393                       | 2575689            | 0,07071238 |

Figure 14 – Résultats simulations

Le tableau ci-dessus réunit les différents résultats que nous avons obtenus en faisant tourner notre algorithme, et permet de compléter les informations fournies par les graphiques lors de nos analyses. Nous pouvons observer pour l'ensemble du set de batteries les valeurs caractéristiques du point de vue de l'environnement, des ressources, de l'économie (dans une moindre mesure) et du risque associé à l'approvisionnement des matériaux. Ce bilan est élaboré à partir de l'étude des matériaux de chaque batterie selon la méthode présentée ci-dessus. Grâce à ce récapitulatif, nous pouvons comparer les différents types de batteries entre elles sous divers aspects, et potentiellement les classer selon les critères préférentiels de l'utilisateur.

### <span id="page-60-0"></span>**3.3 – Pistes d'amélioration**

Dans un premier temps, les données que nous avons utilisées ne sont pas les plus précises et, dans le but de permettre une meilleure analyse et de meilleurs résultats, il est nécessaire d'améliorer et de mettre à jour la base de données matériaux. Cependant, il s'agit d'ores et déjà d'une tâche confiée à une étudiante venue de Russie, comme nous avons pu le citer plus haut dans ce rapport. Par exemple, il est envisagé d'affiner les données liées au risque d'approvisionnement (pour rappel, actuellement calculées à partir du World Governance Indicator de la Banque Mondiale) par la vision ESG Environment, Social and Governance en intégrant 7 critères reconnus comme essentiels dans les impacts de l'extraction de ressources primaires : Gouvernance, Protection de l'environnement, Populations, Vulnérabilités sociales, Usage des terres exploitées, Gestion des déchets , Impact sur les ressources en eau.

De plus, nous avons pu remarquer, notamment lors de l'analyse des résultats, que certains de nos choix n'étaient pas les plus pertinents et peuvent grandement être améliorés. Comme expliqué précédemment, certaines données ne sont pas sommables et ne permettent pas d'aboutir à une valeur totale pour la batterie (et non plus par élément). C'est le cas par exemple de la part de la production mondiale, de la part des réserves mondiales, ou encore du risque d'approvisionnement. Pour les parts de production et réserves, nous avons dans cette version considérer la valeur maximale. Cela engendre donc une simplification et une perte d'information et pourrait être amélioré. Il est envisageable de pondérer le pourcentage de chaque matériau par la masse de ce matériau dont il est question pour une batterie donnée.

Un autre biais lié à nos données concerne leur perpétuelle évolution dans le temps. En effet, la demande (en relation avec l'objectif) fluctue d'une année sur l'autre tandis que de nouvelles technologies émergent. De la même façon, les réserves et la production peuvent être amenées à varier (exploitations de nouveaux gisements, nouvelles techniques d'extraction, . . .) tout comme les coûts ou l'impact environnemental. Il en est de même pour le risque d'approvisionnement qui est étroitement lié avec le contexte géopolitique. Pour pallier à ce phénomène, nous pourrions considérer des intervalles plutôt que des valeurs moyennes. Par exemple, à partir du minimum et du maximum d'émission de *CO*<sup>2</sup> par élément pour son extraction, il pourrait être envisagé de définir deux scénarios, le pire et le meilleur, pour une batterie donnée. En plus du prix moyen, la volatilité pourrait également être prise en compte pour refléter davantage les fluctuations liées à l'offre et à la demande.

Dans cette optique, une autre étudiante, Huong, est chargée d'établir une projection pour 2023. Son objectif est de prédire le besoin en énergie en 2023 ainsi que la diversité de technologies de batteries.

Enfin, un dernier étudiant aura pour objectif de réaliser un arbre décisionnel selon la méthode AHP (Procédé d'Analyse Hiérarchique) qui permettra d'établir quelle est la meilleure technologie selon les critères de l'utilisateur, et leur ordre d'importance. Cette méthode d'aide à la décision permet la prise en compte de multiples critères. Elle s'appuie

sur le principe de comparaison par paire des critères et des solutions afin de choisir le meilleur scénario possible. Cette technique de hiérarchisation inclut une pondération afin de donner de l'importance à certains critères.

Ainsi, le choix pourra être fait au regard des aspects écologiques (empreinte carbone et utilisation d'eau) mais aussi géopolitiques (risque d'approvisionnement) et économiques (prix de vente des matériaux). De plus, l'utilisateur pourra constater les tensions liées à la gestion des ressources (part de la production et des réserves mondiales connues). L'importance des critères dans cette méthode justifie donc l'intérêt d'avoir des données les plus précises et représentatives possibles.

## **Conclusion**

Les problématiques écologiques sont au cœur de notre société et rassemblent des experts de différents domaines et du monde entier. Au travers de ce riche et ambitieux projet, nous avons pu découvrir un aspect de la complexité des enjeux environnementaux actuels en termes de gestion des ressources et d'impact des matériaux. Nous avons pu profiter du cadre collaboratif avec des experts dans de nombreux domaines, ainsi qu'avec des étudiants venus de différents horizons dont les compétences diffèrent des nôtres. Si la prise en main de ce projet a pu s'avérer un peu longue du fait de sa complexité, nous avons réussi à nous l'approprier et à poursuivre le travail déjà commencé par Quentin et Gabriel. Ainsi, nous avons développé en équipe un algorithme suivant la méthodologie proposée par ces deux étudiants dans le but de déterminer la meilleure technologie de batterie pour voitures électriques.

Néanmoins, le travail ne s'arrête pas là car il reste de nombreux aspects à améliorer et à compléter, comme nous avons pu le mentionner à la fin de ce rapport. Une fois le travail pour les batteries de voitures électriques mis en place, l'ambition à terme serait d'étendre cette méthodologie d'aide à la décision dans le cadre d'autres technologies, comme les cellules solaires ou les piles à hydrogène.

# **Annexe**

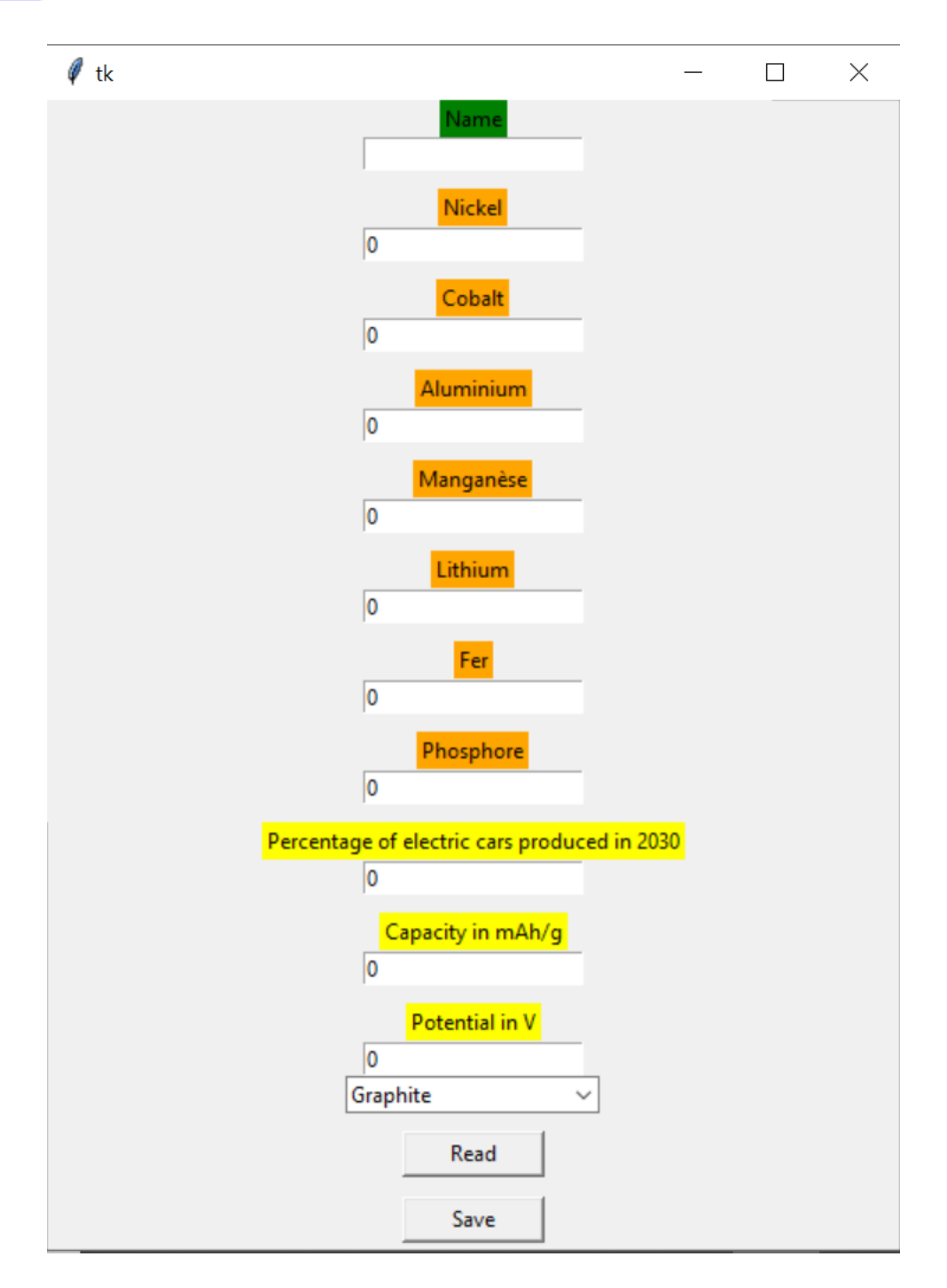

<span id="page-63-0"></span>Figure 15 – Interface développées sur Python

## **Bibliographie**

[1] European Commission, Study on the EU's list of Critical Raw Materials (2020), Factsheets on Critical Raw Materials

[2] USGS.gov | Science for a changing world [en ligne]. [s. d.] Disponible à : <URL : https ://www.usgs.gov/>.

[3] Statista - Le Portail de Statistiques. Dans : Statista [en ligne]. [s. d.] Disponible à : <URL : https ://fr.statista.com/>.

[4] Batteries et voitures électriques : technologies actuelles et à venir. Dans : Automobile Propre [en ligne]. [s. d.] Disponible à : <URL : https ://www.automobile-propre.com/dossiers/batteries-voitures-electriques/>.

[5] LÈBRE, Éléonore, STRINGER, Martin, SVOBODOVA, Kamila, OWEN, John R., KEMP, Deanna, CÔTE, Claire, ARRATIA-SOLAR, Andrea et VALENTA, Rick K., 2020. The social and environmental complexities of extracting energy transition metals. Nature Communications. décembre 2020. Vol. 11, n° 1, pp. 4823. DOI 10.1038/s41467-020-18661- 9.

[6] Material property charts – Ansys Granta, Disponible à l'adresse : https ://www.grantadesign.com/education/students/charts/

[7] PITON, Guillaume, PHILIPPE, Félix, TACNET, Jean-Marc et GOURHAND, Antoine, 2018. Aide à la décision par l'application de la méthode AHP (Analytic Hierarchy Process) à l'analyse multicritère des stratégies d'aménagement du Grand Büech à la Faurie. Sciences Eaux Territoires. 2018. Vol. Numéro 26, n° 2, pp. 54-57. DOI 10.3917/set.026.0054. Cairn.info

[8] Voiture électrique : la production des batteries moins polluante en 2019 ?. Dans : Automobile Propre [en ligne]. 5 décembre 2019 .Disponible à : <URL : https ://www.automobilepropre.com/voiture-electrique-la-production-des-batteries-moins-polluante-en-2019/amp/>.